### Н.Н. Писарук pisaruk@yandex.by

Экономический факультет Белорусский государственный университет

<span id="page-0-0"></span>Минск - 2014

### План лекции

### 1 [Сетевые графики](#page-8-0)

#### 2 [Метод критического пути](#page-47-0)

- [Ранние и поздние сроки наступления событий](#page-47-0)
- [Резервы времени для работ](#page-102-0)

#### 3 [Метод оценки и пересмотра планов](#page-116-0)

- [Предположения метода ПЕРТ](#page-116-0)
- [Критика ПЕРТ](#page-150-0)

#### 4 [Управление проектами при ограниченных ресурсах](#page-166-0)

化重氮 化重氮

- Управление крупными проектами связано с решением сложных проблем планирования,
- определения сроков начала и окончания отдельных работ,
- контроля за выполнением этих сроков.
- Все это осложняется тем, что работы должны выполняться в заданной технологической последовательности.
- Одной из главных целей сетевого планирования выполнения отдельных работ проекта,

メ御 トメ ヨ ト メ ヨ ト

 $298$ 

- Управление крупными проектами связано с решением сложных проблем планирования,
- определения сроков начала и окончания отдельных работ,
- контроля за выполнением этих сроков.
- Все это осложняется тем, что работы должны выполняться в заданной технологической последовательности.
- Одной из главных целей сетевого планирования выполнения отдельных работ проекта,

K 御 ▶ ( ( 唐 ) ( K 唐 ) (

 $298$ 

- Управление крупными проектами связано с решением сложных проблем планирования,
- определения сроков начала и окончания отдельных работ,
- контроля за выполнением этих сроков.
- Все это осложняется тем, что работы должны выполняться в заданной технологической последовательности.
- Одной из главных целей сетевого планирования выполнения отдельных работ проекта,

K 御 ▶ ( ( 唐 ) ( K 唐 ) (

 $298$ 

- Управление крупными проектами связано с решением сложных проблем планирования,
- определения сроков начала и окончания отдельных работ,
- контроля за выполнением этих сроков.
- Все это осложняется тем, что работы должны выполняться в заданной технологической последовательности.
- Одной из главных целей сетевого планирования выполнения отдельных работ проекта,

K 御 ▶ ( ( 唐 ) ( K 唐 ) (

 $298$ 

- Управление крупными проектами связано с решением сложных проблем планирования,
- определения сроков начала и окончания отдельных работ,
- контроля за выполнением этих сроков.
- Все это осложняется тем, что работы должны выполняться в заданной технологической последовательности.
- Одной из главных целей сетевого планирования является получение информации о плановых сроках выполнения отдельных работ проекта,

おす悪お す悪お

 $298$ 

- Управление крупными проектами связано с решением сложных проблем планирования,
- определения сроков начала и окончания отдельных работ,
- контроля за выполнением этих сроков.
- Все это осложняется тем, что работы должны выполняться в заданной технологической последовательности.
- Одной из главных целей сетевого планирования является получение информации о плановых сроках выполнения отдельных работ проекта,
- что позволяет предвидеть возможные причины задержек.

ト イ磨 ト イ磨 ト

- *Сетевой график* есть орграф  $G = (V, E)$ , который отражает связи всеми заданиями, необходимыми для окончания проекта.
- Дуги орграфа соответствуют работам
- а вершины событиям.
- Событие это момент времени, когда можно пачать
- Для каждой работы (дуги) (*i*, *j*) ∈ *E* известна ее продолжительность *tij*.

<span id="page-8-0"></span>(御) (唐) (唐)

- *Сетевой график* есть орграф  $G = (V, E)$ , который отражает связи всеми заданиями, необходимыми для окончания проекта.
- $\bullet$  Дуги орграфа соответствуют работам
- а вершины событиям.
- *Событие* это момент времени, когда можно пачать
- Для каждой работы (дуги) (*i*, *j*) ∈ *E* известна ее продолжительность *tij*.

( 御 ) ( 唐 ) ( 唐 ) (

- *Сетевой график* есть орграф  $G = (V, E)$ , который отражает связи всеми заданиями, необходимыми для окончания проекта.
- $\bullet$  Дуги орграфа соответствуют работам
- $\bullet$  а вершины событиям.
- *Событие* это момент времени, когда можно пачать
- Для каждой работы (дуги) (*i*, *j*) ∈ *E* известна ее продолжительность *tij*.

おぼ 悪わ 不悪わし

- *Сетевой график* есть орграф  $G = (V, E)$ , который отражает связи всеми заданиями, необходимыми для окончания проекта.
- $\bullet$  Дуги орграфа соответствуют работам
- $\bullet$  а вершины событиям.
- $\bullet$  Событие это момент времени, когда можно пачать выполнение новых работ.
- Для каждой работы (дуги) (*i*, *j*) ∈ *E* известна ее продолжительность *tij*.

 $\mathbb{R}^d \times \mathbb{R}^d \xrightarrow{\mathbb{R}^d} \mathbb{R}^d \times \mathbb{R}^d \xrightarrow{\mathbb{R}^d} \mathbb{R}^d$ 

- *Сетевой график* есть орграф  $G = (V, E)$ , который отражает связи всеми заданиями, необходимыми для окончания проекта.
- $\bullet$  Дуги орграфа соответствуют работам
- $\bullet$  а вершины событиям.
- *Событие* это момент времени, когда можно пачать выполнение новых работ.
- Для каждой работы (дуги) (*i*, *j*) ∈ *E* известна ее продолжительность *tij*.

 $\mathbb{R}^d \times \mathbb{R}^d \xrightarrow{\mathbb{R}^d} \mathbb{R}^d \times \mathbb{R}^d \xrightarrow{\mathbb{R}^d} \mathbb{R}^d$ 

- Направления дуг определяют отношениями предшествования между работами.
- На отрезке сети  $(i)$   $\xrightarrow{A}$   $(i)$
- *i*-е событие должно наступить до начала работы  $A$ ,
- а *j*-е не может наступить до окончания работы  $A$ .
- Иногда отношения предшествования между работами нельзя точно задать с помощью сети.
- Например, если работа  $G$  выполняется за работами  $B$  и C, а работа  $E$  — за работой B, но не за C.

Неправильное представл.:

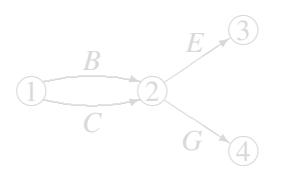

Правильное представление:

<span id="page-13-0"></span>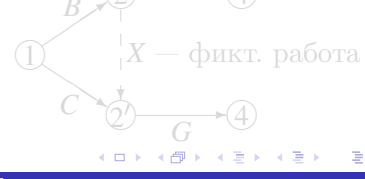

- Направления дуг определяют отношениями предшествования между работами.
- На отрезке сети  $(i)$  $\overline{A}$
- *i*-е событие должно наступить до начала работы A,
- а *j*-е не может наступить до окончания работы  $A$ .
- Иногда отношения предшествования между работами нельзя точно задать с помощью сети.
- Например, если работа  $G$  выполняется за работами  $B$  и C, а работа  $E$  — за работой B, но не за C.

Неправильное представл.:

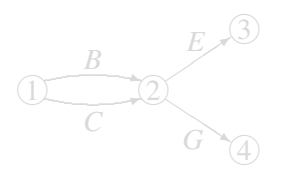

Правильное представление:

- фикт. работа

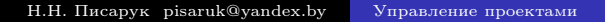

- Направления дуг определяют отношениями предшествования между работами.
- На отрезке сети  $(i)$   $\overrightarrow{A}$   $(i)$
- *i*-е событие должно наступить до начала работы  $A$ ,
- а *j*-е не может наступить до окончания работы  $A$ .
- Иногда отношения предшествования между работами нельзя точно задать с помощью сети.
- Например, если работа  $G$  выполняется за работами  $B$  и C, а работа  $E$  — за работой B, но не за C.

Неправильное представл.:

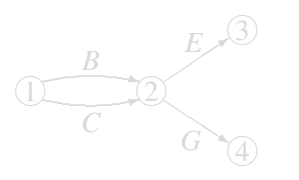

Правильное представление:

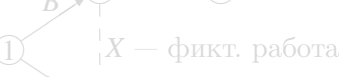

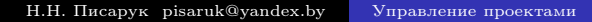

- Направления дуг определяют отношениями предшествования между работами.
- На отрезке сети  $(i)$   $\overrightarrow{A}$   $(i)$
- *i*-е событие должно наступить до начала работы  $A$ ,
- а *j*-е не может наступить до окончания работы  $A$ .
- Иногда отношения предшествования между работами нельзя точно задать с помощью сети.
- Например, если работа  $G$  выполняется за работами  $B$  и C, а работа  $E$  — за работой B, но не за C.

Неправильное представл.:

Правильное представление:

- фикт. работа

- Направления дуг определяют отношениями предшествования между работами.
- На отрезке сети  $(i)$   $\overrightarrow{A}$   $(i)$
- *i*-е событие должно наступить до начала работы  $A$ ,
- а *j*-е не может наступить до окончания работы  $A$ .
- Иногда отношения предшествования между работами нельзя точно задать с помощью сети.
- Например, если работа  $G$  выполняется за работами  $B$  и C, а работа  $E$  — за работой B, но не за C.

Неправильное представл.:

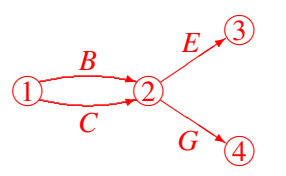

Правильное представление: фикт. работа

- Направления дуг определяют отношениями предшествования между работами.
- На отрезке сети  $(i)$   $\frac{A}{A}$
- *i*-е событие должно наступить до начала работы  $A$ ,
- а *j*-е не может наступить до окончания работы  $A$ .
- Иногда отношения предшествования между работами нельзя точно задать с помощью сети.
- Например, если работа  $G$  выполняется за работами  $B$  и C, а работа  $E$  — за работой B, но не за C.

Неправильное представл.:

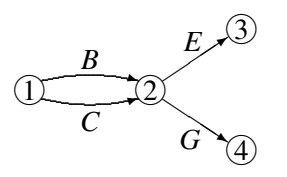

Правильное представление:

фикт. работа

<span id="page-18-0"></span>つへへ

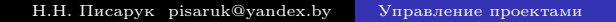

#### $\bullet$  При сборке станка узлы 1 и 2 соединяются в узел 4,

- а объединение узлов 3 и 4 дает готовое изделие.
- Так как необходимо согласовать некоторые детали узла 3 с соответствующими деталями узла 2,
- то узел 3 нельзя собрать ранее, чем будут в наличии детали узла 2.

<span id="page-19-0"></span>おす悪お す悪お

- При сборке станка узлы 1 и 2 соединяются в узел 4,
- а объединение узлов 3 и 4 дает готовое изделие.
- Так как необходимо согласовать некоторые детали узла 3 с соответствующими деталями узла 2,
- то узел 3 нельзя собрать ранее, чем будут в наличии детали узла 2.

- 大唐 8-14 唐 8

- При сборке станка узлы 1 и 2 соединяются в узел 4,
- а объединение узлов 3 и 4 дает готовое изделие.
- Так как необходимо согласовать некоторые детали узла 3 с соответствующими деталями узла 2,
- то узел 3 нельзя собрать ранее, чем будут в наличии детали узла 2.

医毛囊 医牙骨下的

- При сборке станка узлы 1 и 2 соединяются в узел 4,
- а объединение узлов 3 и 4 дает готовое изделие.
- Так как необходимо согласовать некоторые детали узла 3 с соответствующими деталями узла 2,
- то узел 3 нельзя собрать ранее, чем будут в наличии детали узла 2.

化重氮 化重氮

# Пример: описание работ

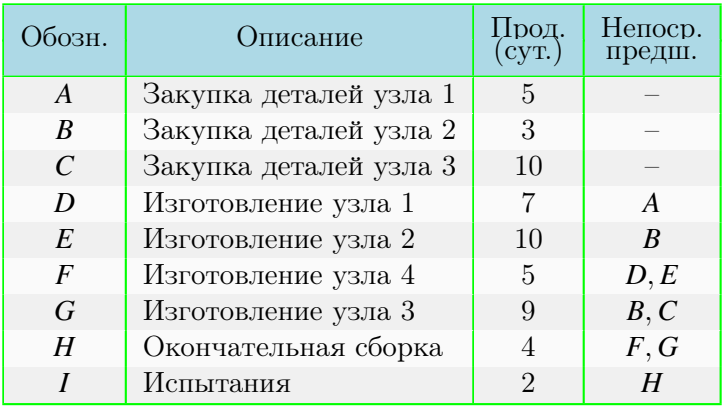

←□

化重新化 э

[Сет. графики](#page-8-0) [МКП](#page-47-0) [ПЕРТ](#page-116-0) [Огр. ресурсы](#page-166-0)

### Сетевой график процесса изготовления станка

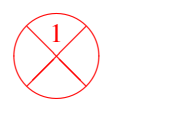

Н.Н. Писарук pisaruk@yandex.by [Управление проектами](#page-0-0)

 $298$ 

Þ En al

[Сет. графики](#page-8-0) [МКП](#page-47-0) [ПЕРТ](#page-116-0) [Огр. ресурсы](#page-166-0)

### Сетевой график процесса изготовления станка

✣✢ ✤✜❅ ❅❅ ∕ Γ 1 ✓ ✓ ✓ ✓ ✓ ✓✼  $A/5$ 

 $298$ 

결과 E

⊞ ≯ ki

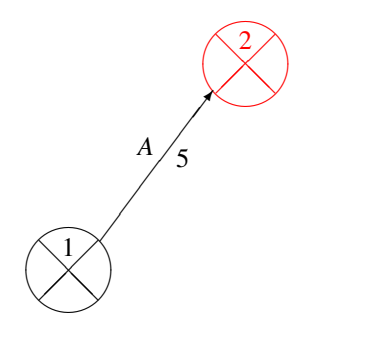

 $299$ 

Þ

En al

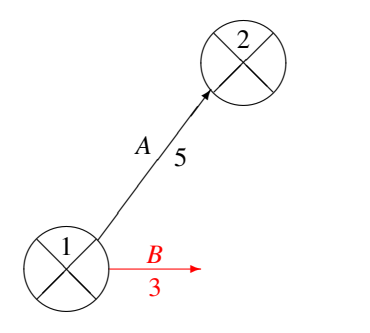

 $298$ 

E

**II** 

경기 지경

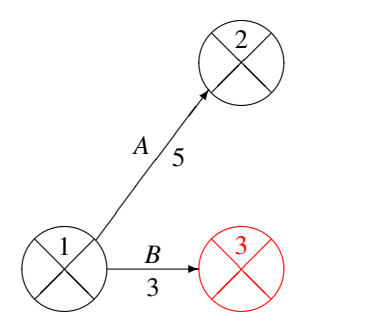

 $298$ 

÷.

**II** 

De la Car

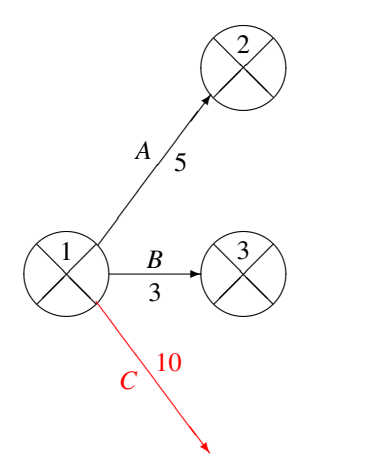

 $298$ 

÷.

**II** 

De la Car

⊂⊡

E

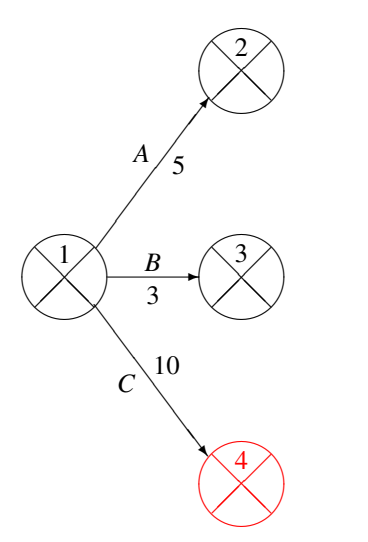

 $298$ 

Þ

**II** 

En al

⊂⊡

E

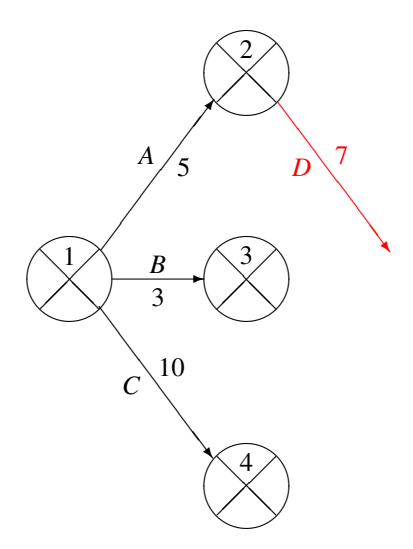

 $298$ 

Þ

 $\blacktriangleright$   $=$  4. **II** 

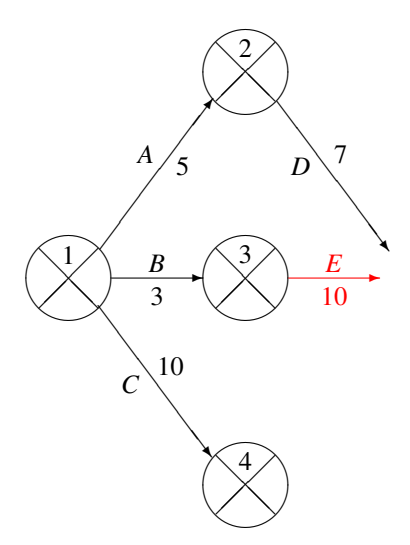

 $298$ 

Þ

 $\blacktriangleright$   $\blacktriangleright$  4. **II** 

⊂⊡

E

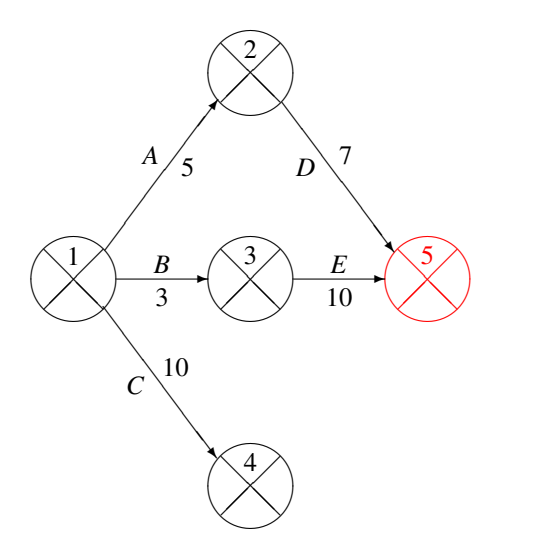

 $298$ 

Þ

 $\blacktriangleright$   $=$  4. **II** 

⊂⊡

E

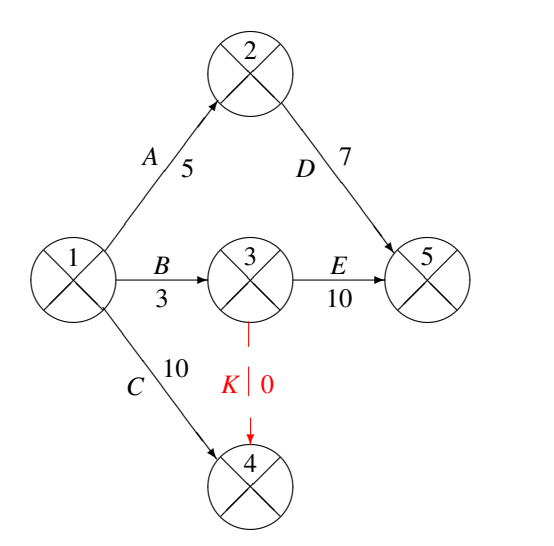

 $298$ 

÷.

**II** 

En al

⊂⊡

重

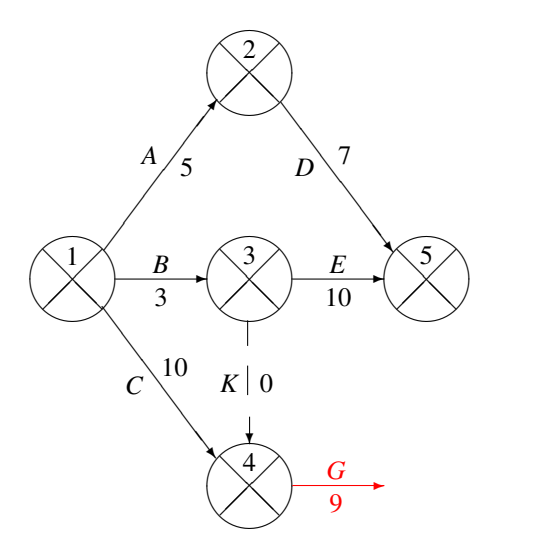

 $298$ 

Ε

**II** 

En al

←□

重
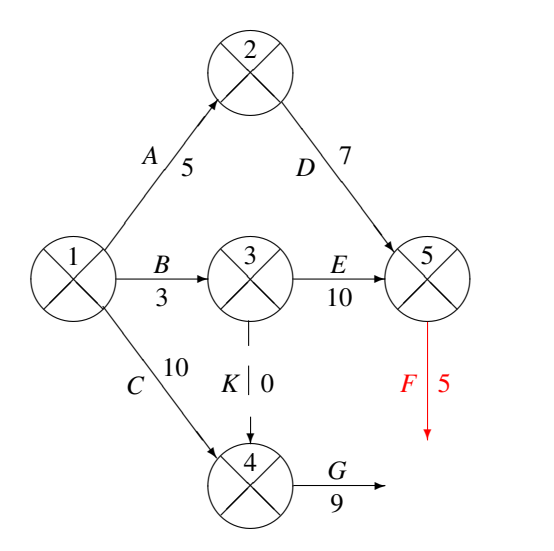

 $298$ 

Þ

 $\blacktriangleright$   $=$  4. **II** 

⊂⊡

E

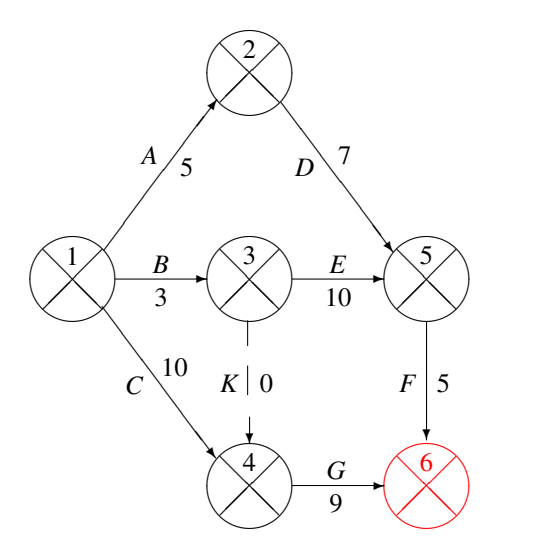

⊂⊡

 $298$ 

Þ

**II** 

 $\mathbf{p}$ 

E

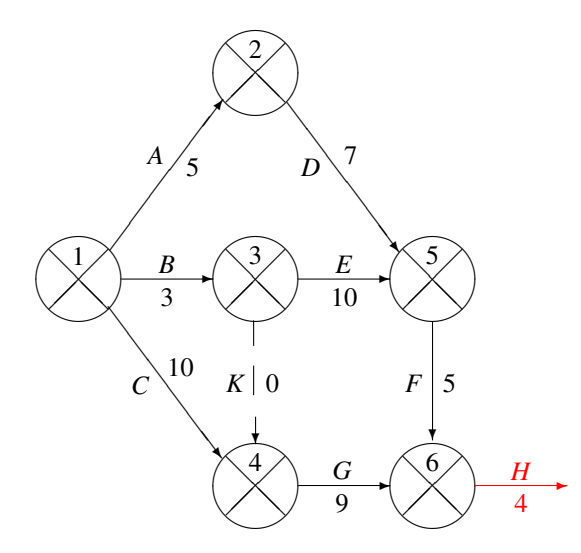

 $298$ 

Þ

**II** 

**D** 

⊂⊡

重

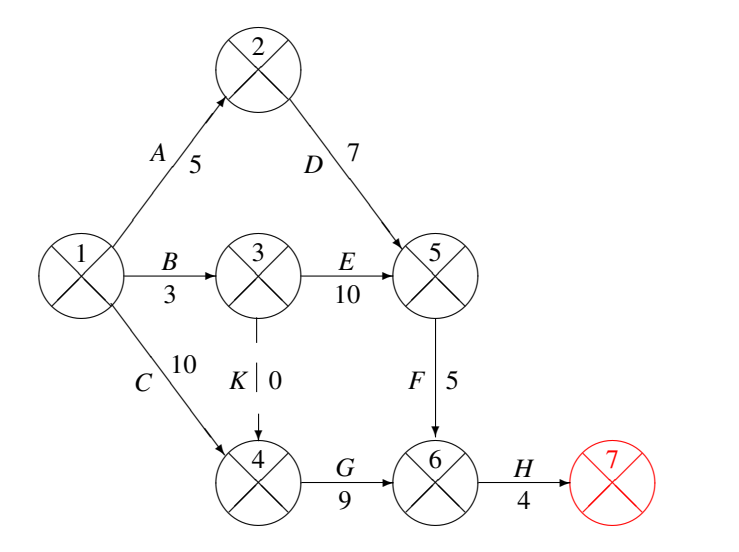

 $299$ 

Þ D.

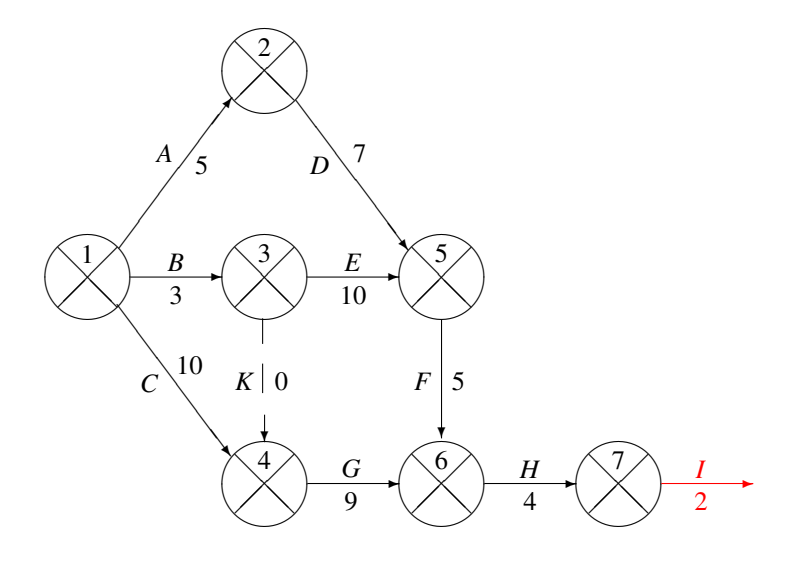

 $299$ 

Þ

D.

⊂⊡

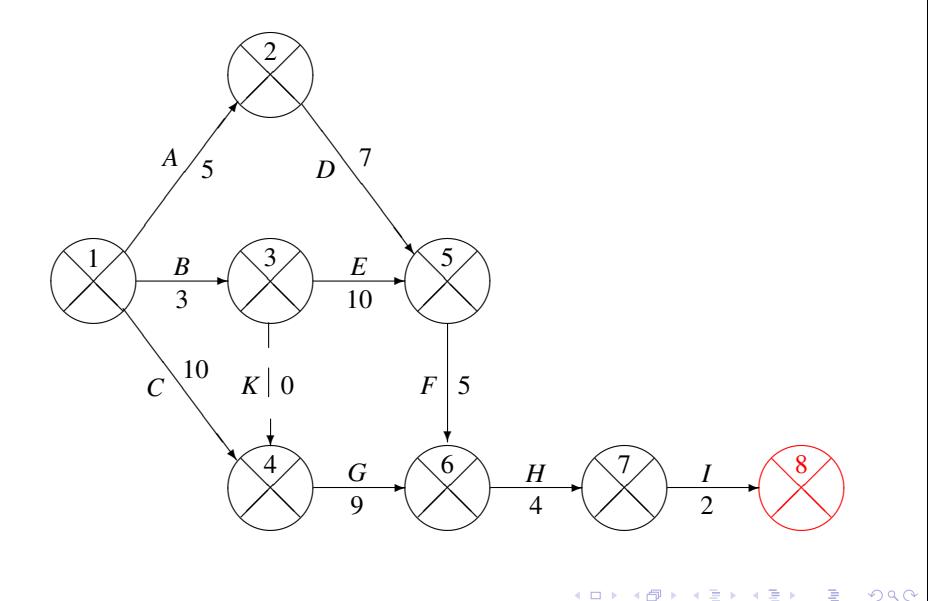

 $\Box$ 

э

Имеется одно начальное событие (вершина, в которую не входит ни одна дуга)

- и одно заключительное событие (вершина, из которой
- В графике нет циклов.
- Поэтому события можна занумеровать таким образом, что каждая дуга (работа) начинается в вершине с меньшим номером и заканчивается в вершине с
- **•** В дальнейшем будем считать, что  $V = \{1, \ldots, n\}$  и, если  $(i, j) \in E$ , to  $i < j$ .

 $\triangleright$  and  $\exists$   $\triangleright$  and  $\exists$   $\triangleright$ 

- Имеется одно начальное событие (вершина, в которую не входит ни одна дуга)
- и одно заключительное событие (вершина, из которой не выходит ни одна дуга).
- В графике нет циклов.
- Поэтому события можна занумеровать таким образом, что каждая дуга (работа) начинается в вершине с меньшим номером и заканчивается в вершине с
- **•** В дальнейшем будем считать, что  $V = \{1, \ldots, n\}$  и, если  $(i, j) \in E$ , to  $i < j$ .

 $\triangleright$  and  $\exists$   $\triangleright$  and  $\exists$   $\triangleright$ 

- Имеется одно начальное событие (вершина, в которую не входит ни одна дуга)
- и одно заключительное событие (вершина, из которой не выходит ни одна дуга).
- В графике нет циклов.
- Поэтому события можна занумеровать таким образом, что каждая дуга (работа) начинается в вершине с меньшим номером и заканчивается в вершине с
- **•** В дальнейшем будем считать, что  $V = \{1, \ldots, n\}$  и, если  $(i, j) \in E$ , to  $i < j$ .

 $\triangleright$  and  $\exists$   $\triangleright$  and  $\exists$   $\triangleright$ 

- Имеется одно начальное событие (вершина, в которую не входит ни одна дуга)
- и одно заключительное событие (вершина, из которой не выходит ни одна дуга).
- В графике нет циклов.
- Поэтому события можна занумеровать таким образом, что каждая дуга (работа) начинается в вершине с меньшим номером и заканчивается в вершине с большим номером.
- **•** В дальнейшем будем считать, что  $V = \{1, \ldots, n\}$  и, если  $(i, j) \in E$ , to  $i < j$ .

 $\triangleright$  and  $\exists$   $\triangleright$  and  $\exists$   $\triangleright$ 

- Имеется одно начальное событие (вершина, в которую не входит ни одна дуга)
- и одно заключительное событие (вершина, из которой не выходит ни одна дуга).
- В графике нет циклов.
- Поэтому события можна занумеровать таким образом, что каждая дуга (работа) начинается в вершине с меньшим номером и заканчивается в вершине с большим номером.
- **•** В дальнейшем будем считать, что  $V = \{1, \ldots, n\}$  и, если  $(i, j) \in E$ , to  $i < j$ .

<span id="page-46-0"></span> $\triangleright$  and  $\exists$   $\triangleright$  and  $\exists$   $\triangleright$ 

- 4 周 8 - 4 周 8

<span id="page-47-0"></span> $290$ 

#### План лекции

#### 1 [Сетевые графики](#page-8-0)

#### 2 [Метод критического пути](#page-47-0)

- [Ранние и поздние сроки наступления событий](#page-47-0)
- [Резервы времени для работ](#page-102-0)
- 3 [Метод оценки и пересмотра планов](#page-116-0)
	- [Предположения метода ПЕРТ](#page-116-0)
	- [Критика ПЕРТ](#page-150-0)

4 [Управление проектами при ограниченных ресурсах](#page-166-0)

- Ранний срок  $T_i^{\mathrm{p}}$  наступления события јесть ранний срок окончания всех работ, которые лежат на путях между начальным событием 1 и событием *j*.
- Таким образом,  $T_i^{\rm p}$  есть максимальная длина пути из вершины 1 в вершину *j*, если длины дуг — это
- Параметры  $T_i^{\mathrm{p}}$  можно вычислить по формуле:
- Ранний срок наступления последнего события  $n$  это самый ранний срок окончания всего проекта,
- который равен максимальной длине пути из начального события 1 до заключительного события *п*.
- Этот путь называется критический путем,
- <span id="page-48-0"></span>• а его длина  $T^{\text{kp}} \stackrel{\text{def}}{=} T_n^{\text{p}} - \kappa p u m u u e c \kappa u M$  временем. .<br>저희 : 이동 > 이동 > 1

- Ранний срок  $T_i^{\mathrm{p}}$  наступления события јесть ранний срок окончания всех работ, которые лежат на путях между начальным событием 1 и событием *j*.
- Таким образом,  $T_i^{\text{p}}$  есть максимальная длина пути из вершины 1 в вершину *j*, если длины дуг — это продолжительности работ.
- Параметры  $T_i^p$  можно вычислить по формуле:
- Ранний срок наступления последнего события  $n$  это самый ранний срок окончания всего проекта,
- который равен максимальной длине пути из начального события 1 до заключительного события *п*.
- Этот путь называется критический путем,
- <span id="page-49-0"></span>• а его длина  $T^{\text{kp}} \stackrel{\text{def}}{=} T_n^{\text{p}} - \kappa p u m u u e c \kappa u M$  временем. ■▶ K ■▶ → ■ → → ⊙ Q ⊙

- Ранний срок  $T_i^{\mathrm{p}}$  наступления события јесть ранний срок окончания всех работ, которые лежат на путях между начальным событием 1 и событием *j*.
- Таким образом,  $T_i^{\rm p}$  есть максимальная длина пути из вершины 1 в вершину *j*, если длины дуг — это продолжительности работ.
- Параметры  $T_i^{\rm p}$  можно вычислить по формуле:
- Ранний срок наступления последнего события  $n$  это самый ранний срок окончания всего проекта,
- который равен максимальной длине пути из начального события 1 до заключительного события *п*.
- Этот путь называется критический путем,
- <span id="page-50-0"></span>• а его длина  $T^{\text{kp}} \stackrel{\text{def}}{=} T_n^{\text{p}} - \kappa p u m u u e c \kappa u M$  временем. ■▶ (특) - 를 - 이익어

- Ранний срок  $T_i^{\mathrm{p}}$  наступления события јесть ранний срок окончания всех работ, которые лежат на путях между начальным событием 1 и событием *j*.
- Таким образом,  $T_i^{\text{p}}$  есть максимальная длина пути из вершины 1 в вершину *j*, если длины дуг — это продолжительности работ.
- Параметры  $T_i^{\rm p}$  можно вычислить по формуле:

 $T_1^{\rm p}=0;$   $T_j^{\rm p}=\max_{(i,j)\in\mathcal{F}}(T_i^{\rm p}+t_{ij}), \quad j=2,\ldots,n.$ 

- Ранний срок наступления последнего события  $n$  это самый ранний срок окончания всего проекта,
- который равен максимальной длине пути из начального события 1 до заключительного события *п*.
- Этот путь называется критический путем,
- <span id="page-51-0"></span>• а его длина  $T^{\text{kp}} \stackrel{\text{def}}{=} T_n^{\text{p}} - \kappa p u m u u e c \kappa u M$  временем. ■▶ (특) → 특 → ⊙Q ⊙

- Ранний срок  $T_i^{\mathrm{p}}$  наступления события јесть ранний срок окончания всех работ, которые лежат на путях между начальным событием 1 и событием *j*.
- Таким образом,  $T_i^{\text{p}}$  есть максимальная длина пути из вершины 1 в вершину *j*, если длины дуг — это продолжительности работ.
- Параметры  $T_i^{\rm p}$  можно вычислить по формуле:

$$
T_1^{\rm p} = 0;
$$
  $T_j^{\rm p} = \max_{(i,j)\in E} (T_i^{\rm p} + t_{ij}), \quad j = 2, ..., n.$ 

- Ранний срок наступления последнего события  $n$  это самый ранний срок окончания всего проекта,
- который равен максимальной длине пути из начального события 1 до заключительного события *п*.
- Этот путь называется критический путем,
- <span id="page-52-0"></span>• а его длина  $T^{\text{kp}} \stackrel{\text{def}}{=} T_n^{\text{p}} - \kappa p u m u u e c \kappa u M$  временем.

- Ранний срок  $T_i^{\mathrm{p}}$  наступления события јесть ранний срок окончания всех работ, которые лежат на путях между начальным событием 1 и событием *j*.
- Таким образом,  $T_i^{\text{p}}$  есть максимальная длина пути из вершины 1 в вершину *j*, если длины дуг — это продолжительности работ.
- Параметры  $T_i^{\mathrm{p}}$  можно вычислить по формуле:

$$
T_1^{\rm p} = 0;
$$
  $T_j^{\rm p} = \max_{(i,j)\in E} (T_i^{\rm p} + t_{ij}), \quad j = 2, ..., n.$ 

- Ранний срок наступления последнего события  $n$  это самый ранний срок окончания всего проекта,
- который равен максимальной длине пути из начального события 1 до заключительного события *п*.
- Этот путь называется критический путем,
- <span id="page-53-0"></span>• а его длина  $T^{\text{kp}} \stackrel{\text{def}}{=} T_n^{\text{p}} - \kappa p u m u u e c \kappa u M$  временем.

- Ранний срок  $T_i^{\mathrm{p}}$  наступления события јесть ранний срок окончания всех работ, которые лежат на путях между начальным событием 1 и событием *j*.
- Таким образом,  $T_i^{\text{p}}$  есть максимальная длина пути из вершины 1 в вершину *j*, если длины дуг – это продолжительности работ.
- Параметры  $T_i^{\mathrm{p}}$  можно вычислить по формуле:

$$
T_1^{\rm p} = 0;
$$
  $T_j^{\rm p} = \max_{(i,j)\in E} (T_i^{\rm p} + t_{ij}), \quad j = 2, ..., n.$ 

- Ранний срок наступления последнего события  $n$  это самый ранний срок окончания всего проекта,
- который равен максимальной длине пути из начального события 1 до заключительного события *п*.
- Этот путь называется критический путем,
- <span id="page-54-0"></span>• а его длина  $T^{\text{kp}} \stackrel{\text{def}}{=} T_n^{\text{p}} - \kappa p u m u u e c \kappa u M$  временем.

- Ранний срок  $T_i^{\mathrm{p}}$  наступления события јесть ранний срок окончания всех работ, которые лежат на путях между начальным событием 1 и событием *j*.
- Таким образом,  $T_i^{\text{p}}$  есть максимальная длина пути из вершины 1 в вершину *j*, если длины дуг – это продолжительности работ.
- Параметры  $T_i^{\mathrm{p}}$  можно вычислить по формуле:

$$
T_1^{\rm p} = 0;
$$
  $T_j^{\rm p} = \max_{(i,j)\in E} (T_i^{\rm p} + t_{ij}), \quad j = 2, ..., n.$ 

- Ранний срок наступления последнего события  $n$  это самый ранний срок окончания всего проекта,
- который равен максимальной длине пути из начального события 1 до заключительного события *п*.

최고 다 로

<span id="page-55-0"></span> $2Q$ 

- Этот путь называется критический путем,
- а его длина  $T^{\text{kp}} \stackrel{\text{def}}{=} T_n^{\text{p}} \kappa p u m u u e c \kappa u M$  временем.

イ母 トライヨ トラミト

<span id="page-56-0"></span> $298$ 

- $\Pi$ оздний *срок*  $T^\text{n}_j$  наступления события  $j$  это наиболее поздний срок наступления события *j*,
- который не влияет на ранний срок окончания всего проекта в целом (критическое время).
- Чтобы не увеличить ранний срок окончания проекта, событие *j* должно наступить не позже, чем в момент  $T_j^{\text{II}} = T^{\text{KP}} - L_{jn}$ ,
- где *Ljn* максимальная длина пути из *j* в *n*.
- Мы можем вычислить параметры  $T_j^{\text{\tiny\rm{I}\!{\tiny I}}}$  по следующей рекурентной формуле:

$$
T_n^{\pi} = T^{\text{kp}}, \qquad T_j^{\pi} = \min_{(j,i) \in E} \{ T_i^{\text{p}} - t_{ij} \}, \quad j = n - 1, \dots, 1.
$$

K @ ▶ K 코 ▶ K 코 ▶ │ 로

 $298$ 

- $\Pi$ оздний *срок*  $T^\text{\tiny II}_j$  наступления события  $j$  это наиболее поздний срок наступления события *j*,
- который не влияет на ранний срок окончания всего проекта в целом (критическое время).
- Чтобы не увеличить ранний срок окончания проекта, событие *j* должно наступить не позже, чем в момент  $T_j^{\text{II}} = T^{\text{KP}} - L_{jn}$ ,
- где *Ljn* максимальная длина пути из *j* в *n*.
- Мы можем вычислить параметры  $T_j^{\text{\tiny\rm{I}\!{\tiny I}}}$  по следующей рекурентной формуле:

$$
T_n^{\pi} = T^{\kappa p}
$$
,  $T_j^{\pi} = \min_{(j,i) \in E} \{T_i^p - t_{ij}\}$ ,  $j = n - 1, ..., 1$ .

K @ ▶ K 호 ▶ K 호 ▶ / 호

 $298$ 

- $\Pi$ оздний *срок*  $T^\text{\tiny II}_j$  наступления события  $j$  это наиболее поздний срок наступления события *j*,
- который не влияет на ранний срок окончания всего проекта в целом (критическое время).
- Чтобы не увеличить ранний срок окончания проекта, событие *j* должно наступить не позже, чем в момент  $T_j^{\text{II}} = T^{\text{KP}} - L_{jn}$ ,
- где *Ljn* максимальная длина пути из *j* в *n*.
- Мы можем вычислить параметры  $T_j^{\text{\tiny\rm{I}\!{\tiny I}}}$  по следующей рекурентной формуле:

$$
T_n^{\text{II}} = T^{\text{KP}},
$$
  $T_j^{\text{II}} = \min_{(j,i) \in E} \{T_i^{\text{P}} - t_{ij}\},$   $j = n - 1, ..., 1.$ 

K @ ▶ K 호 ▶ K 호 ▶ / 호

 $298$ 

- $\Pi$ оздний *срок*  $T^\text{\tiny II}_j$  наступления события  $j$  это наиболее поздний срок наступления события *j*,
- который не влияет на ранний срок окончания всего проекта в целом (критическое время).
- Чтобы не увеличить ранний срок окончания проекта, событие *j* должно наступить не позже, чем в момент  $T_j^{\text{II}} = T^{\text{KP}} - L_{jn}$ ,
- где *Ljn* максимальная длина пути из *j* в *n*.
- Мы можем вычислить параметры  $T_j^{\text{\tiny\rm{I}\!{\tiny I}}}$  по следующей рекурентной формуле:

$$
T_n^{\text{II}} = T^{\text{KP}},
$$
  $T_j^{\text{II}} = \min_{(j,i) \in E} \{T_i^{\text{P}} - t_{ij}\},$   $j = n - 1, ..., 1.$ 

《 ロ 》 《 御 》 《 唐 》 《 唐 》 《 唐 》

 $298$ 

### Поздние сроки наступления событий

- $\Pi$ оздний *срок*  $T^\text{\tiny II}_j$  наступления события  $j$  это наиболее поздний срок наступления события *j*,
- который не влияет на ранний срок окончания всего проекта в целом (критическое время).
- Чтобы не увеличить ранний срок окончания проекта, событие *j* должно наступить не позже, чем в момент  $T_j^{\text{II}} = T^{\text{KP}} - L_{jn}$ ,
- где *Ljn* максимальная длина пути из *j* в *n*.
- Мы можем вычислить параметры  $T_j^{\text{\tiny\rm{I}\!{\tiny\rm{I}}}}$  по следующей рекурентной формуле:

 $T_n^{\text{II}} = T^{\text{KP}}$ ,  $T_j^{\text{II}} = \min_{(j,i) \in E} \{T_i^{\text{P}} - t_{ij}\}, \quad j = n - 1, \ldots, 1.$ 

イロト イ部 ト イ磨 ト イ磨 トー

 $2Q$ 

# Поздние сроки наступления событий

$$
R_j=T_j^{\rm H}-T_j^{\rm P}.
$$

- Событие с нулевым резервом времени находится на критическом пути.
- Задержка наступления любого события на критическом пути приводит к задержке всего проекта.
- Наоборот, наступление события *j*, которое не лежит на критическом пути может быть задержано на *R<sup>j</sup>* единиц времени,
- причем, это не приведет к увеличению раннего срока окончания всего проекта.

イロト イ部 ト イ磨 ト イ磨 トー

 $298$ 

# Поздние сроки наступления событий

$$
R_j=T_j^{\rm n}-T_j^{\rm p}.
$$

- Событие с нулевым резервом времени находится на критическом пути.
- Задержка наступления любого события на критическом пути приводит к задержке всего проекта.
- Наоборот, наступление события *j*, которое не лежит на критическом пути может быть задержано на *R<sup>j</sup>* единиц времени,
- причем, это не приведет к увеличению раннего срока окончания всего проекта.

イロト イ部 ト イ磨 ト イ磨 トー

 $298$ 

### Поздние сроки наступления событий

$$
R_j=T_j^{\rm n}-T_j^{\rm p}.
$$

- Событие с нулевым резервом времени находится на критическом пути.
- Задержка наступления любого события на критическом пути приводит к задержке всего проекта.
- Наоборот, наступление события *j*, которое не лежит на критическом пути может быть задержано на *R<sup>j</sup>* единиц времени,
- причем, это не приведет к увеличению раннего срока окончания всего проекта.

K ロ ▶ K 優 ▶ K 결 ▶ K 결 ▶ │ 결

 $298$ 

Поздние сроки наступления событий

$$
R_j=T_j^{\rm n}-T_j^{\rm p}.
$$

- Событие с нулевым резервом времени находится на критическом пути.
- Задержка наступления любого события на критическом пути приводит к задержке всего проекта.
- Наоборот, наступление события *j*, которое не лежит на критическом пути может быть задержано на *R<sup>j</sup>* единиц времени,
- причем, это не приведет к увеличению раннего срока окончания всего проекта.

K ロ ▶ K 優 ▶ K 결 ▶ K 결 ▶ │ 결

 $2Q$ 

Поздние сроки наступления событий

$$
R_j=T_j^{\rm n}-T_j^{\rm p}.
$$

- Событие с нулевым резервом времени находится на критическом пути.
- Задержка наступления любого события на критическом пути приводит к задержке всего проекта.
- Наоборот, наступление события *j*, которое не лежит на критическом пути может быть задержано на *R<sup>j</sup>* единиц времени,
- причем, это не приведет к увеличению раннего срока окончания всего проекта.

K ロ ▶ K 優 ▶ K 결 ▶ K 결 ▶ │ 결

 $2Q$ 

# Поздние сроки наступления событий

$$
R_j=T_j^{\rm n}-T_j^{\rm p}.
$$

- Событие с нулевым резервом времени находится на критическом пути.
- Задержка наступления любого события на критическом пути приводит к задержке всего проекта.
- Наоборот, наступление события *j*, которое не лежит на критическом пути может быть задержано на *R<sup>j</sup>* единиц времени,
- причем, это не приведет к увеличению раннего срока окончания всего проекта.

э

# Пример: вычисление параметров сетевого графика

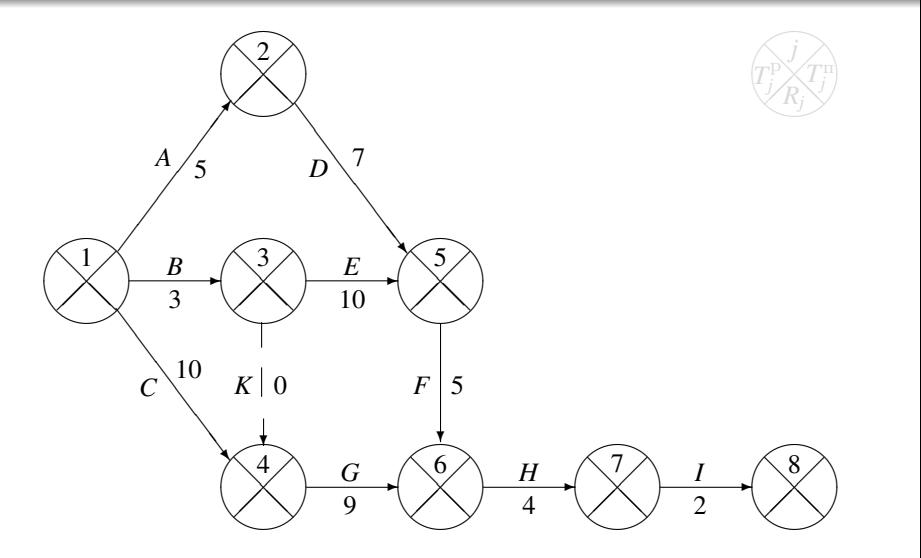

⊂⊡

Þ

⊂⊡

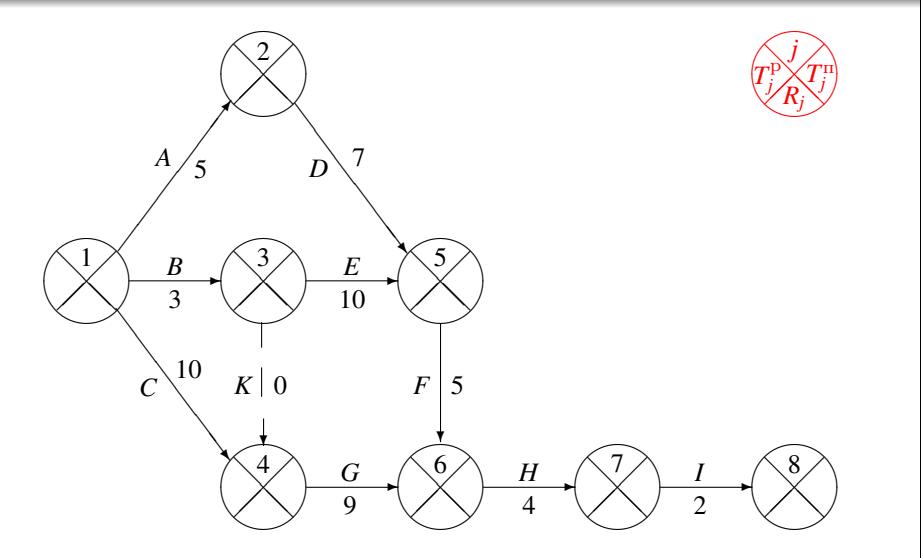

Þ

←□

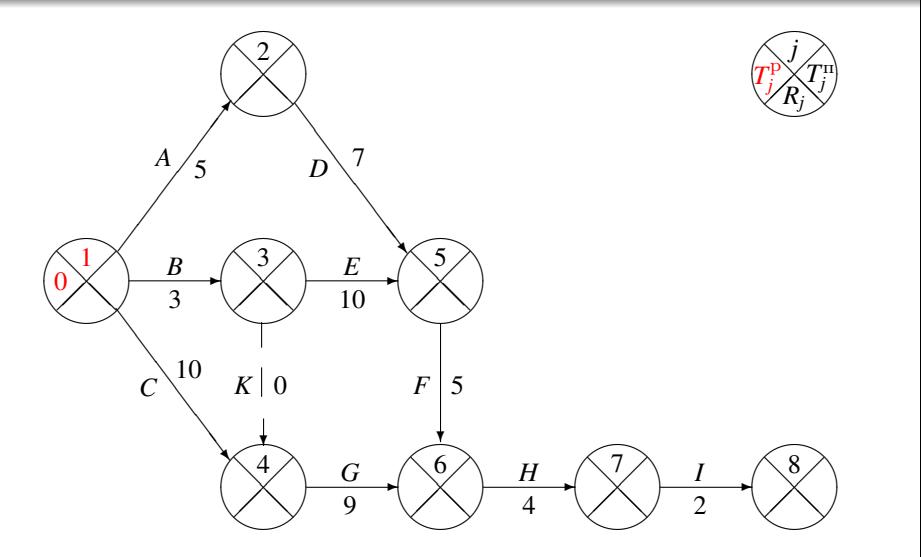

Þ

⊂⊡

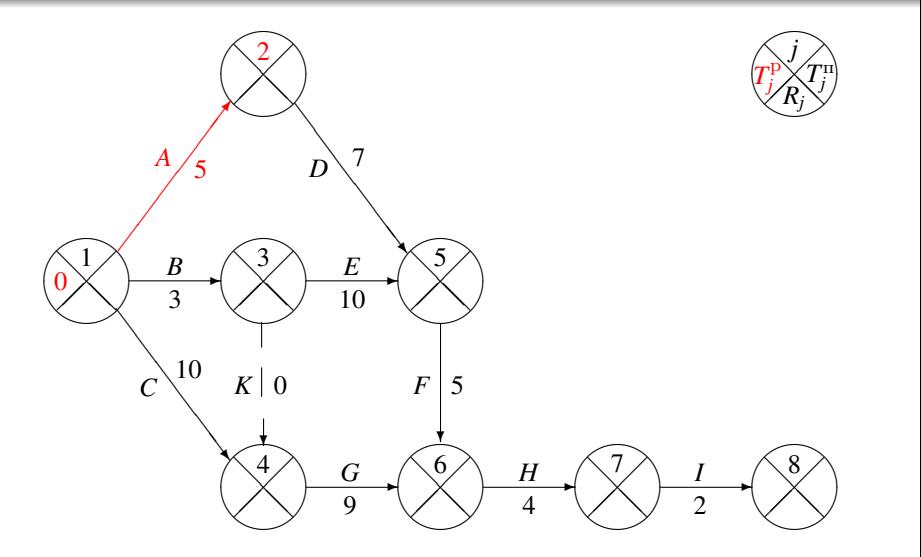

Þ

←□

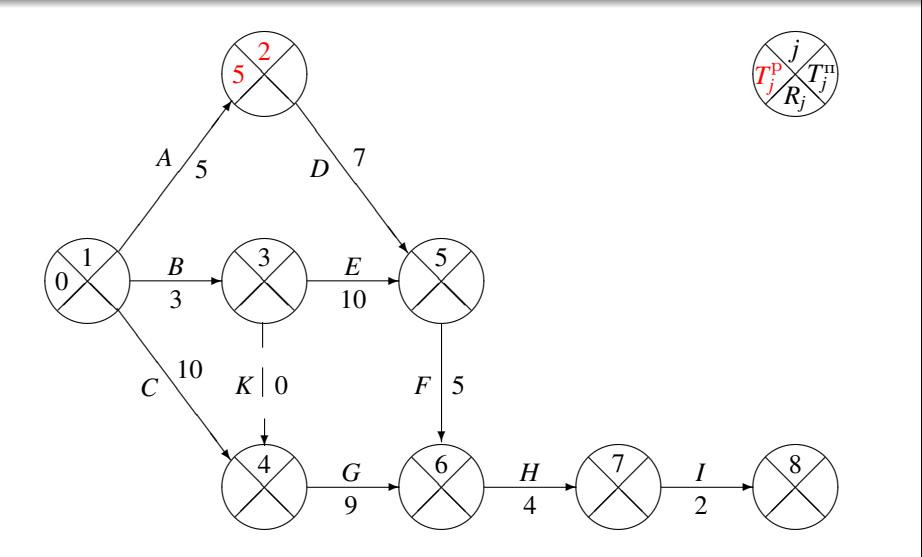
Þ

←□

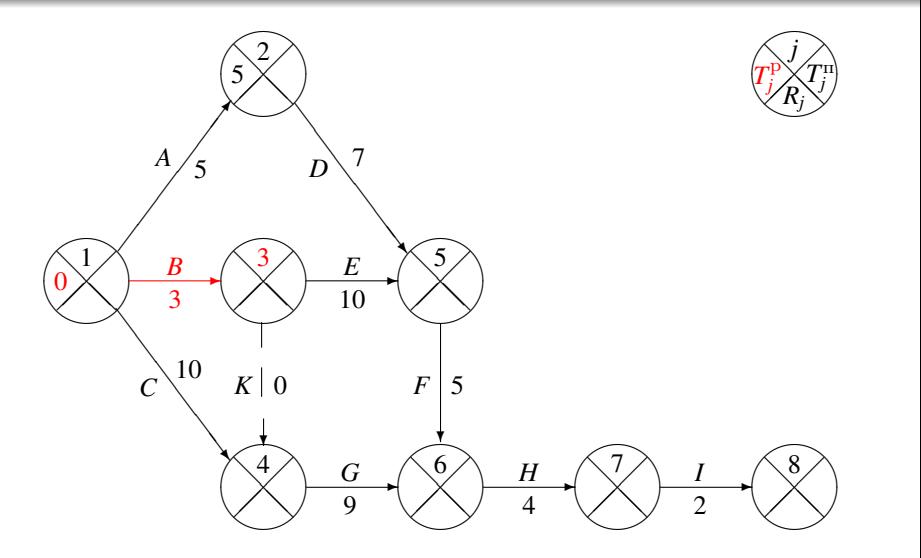

Þ

←□

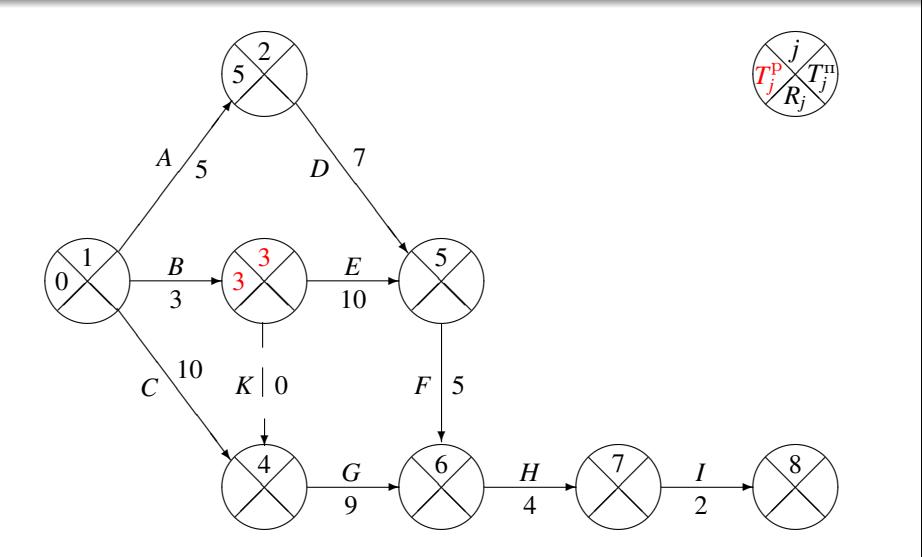

Þ

←□

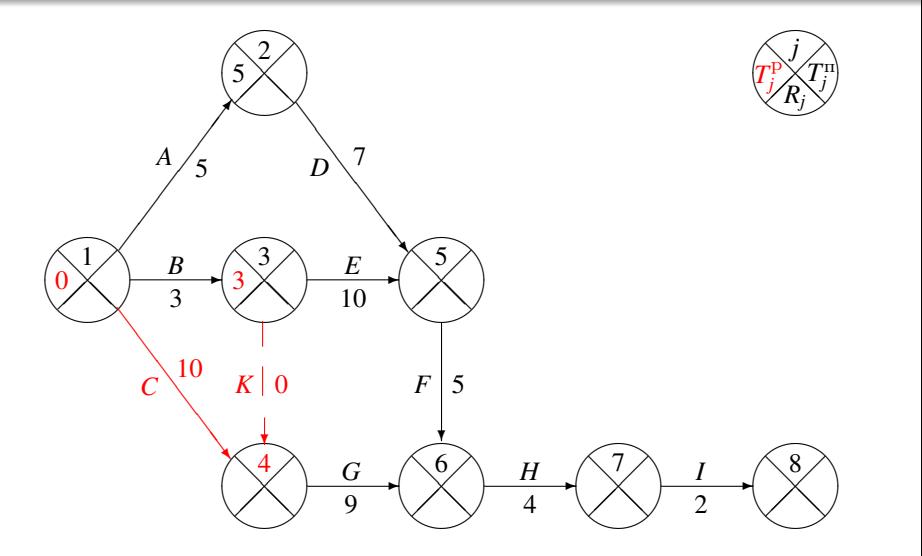

Þ

←□

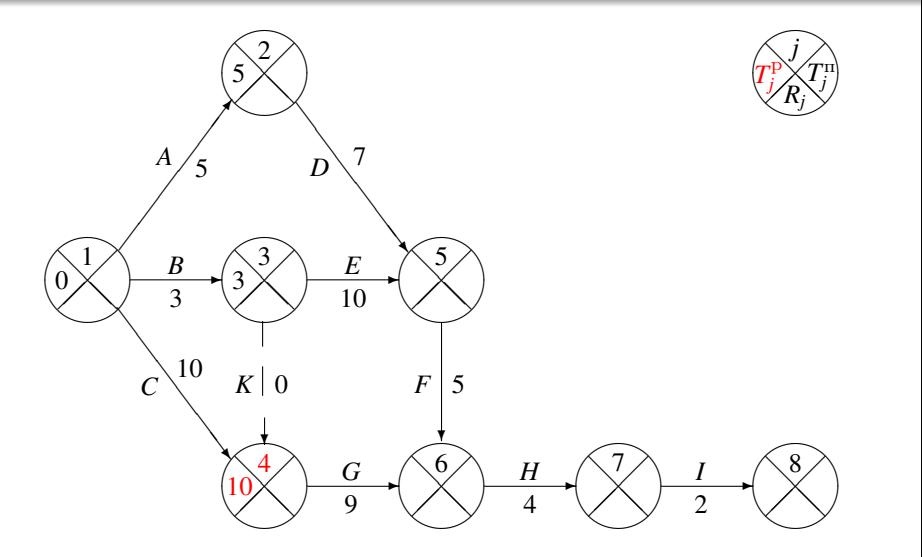

Þ

←□

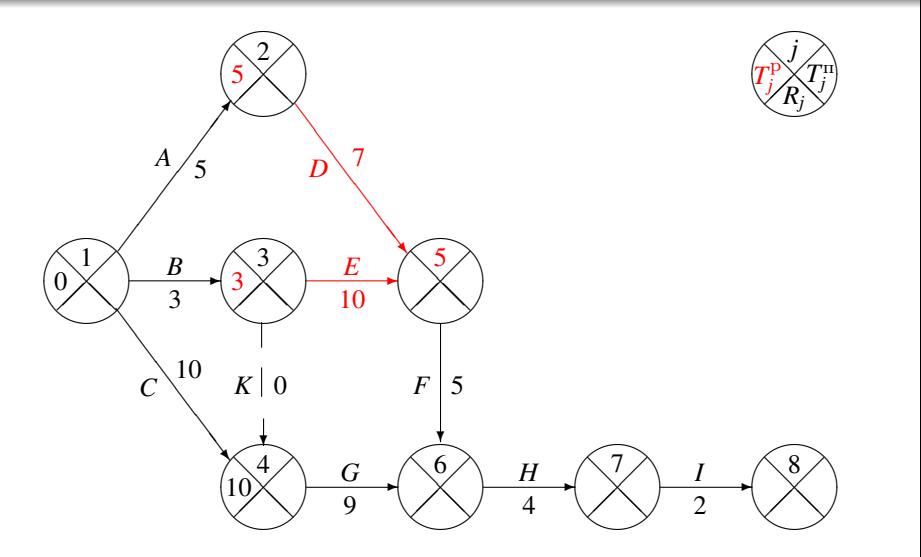

Þ

←□

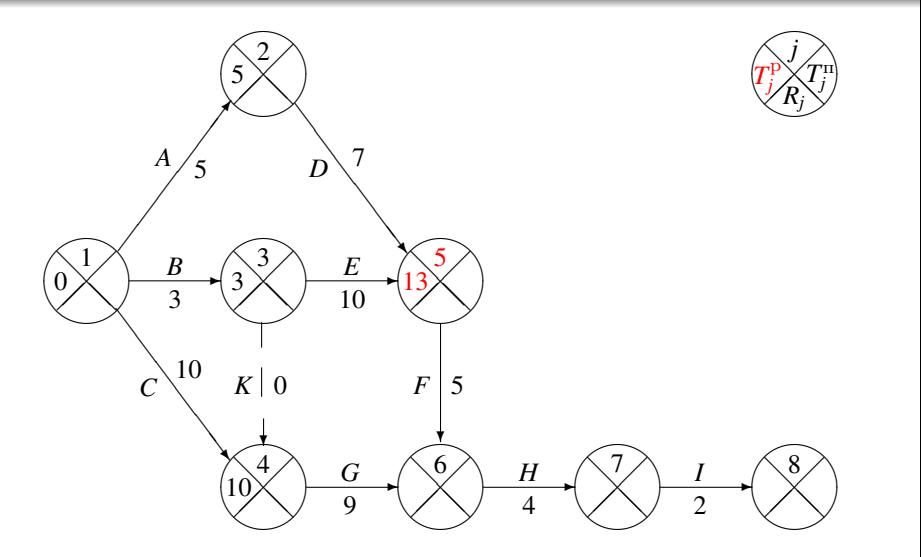

Þ

←□

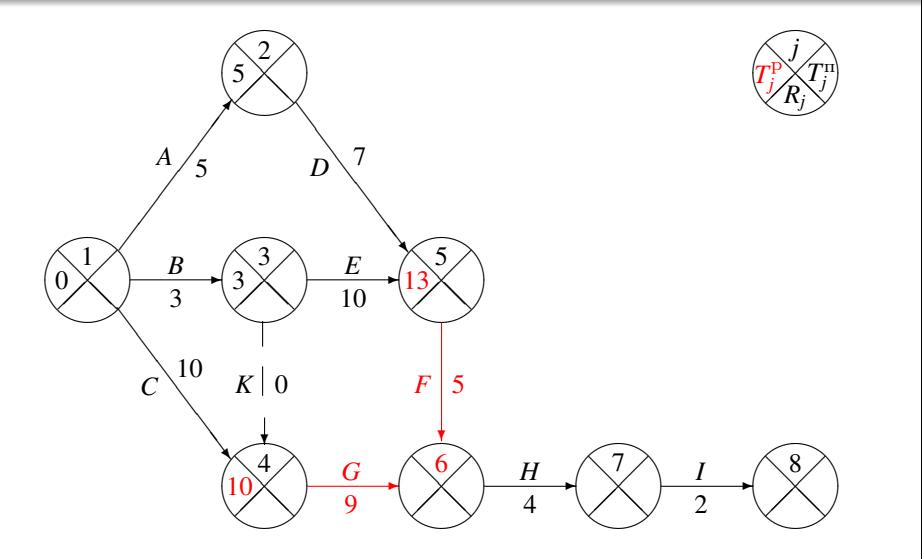

Þ

←□

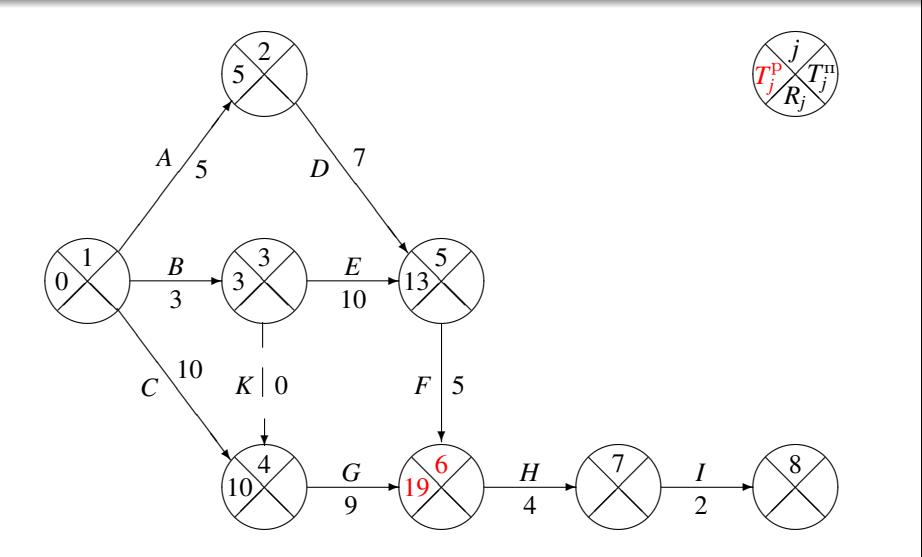

Þ

←□

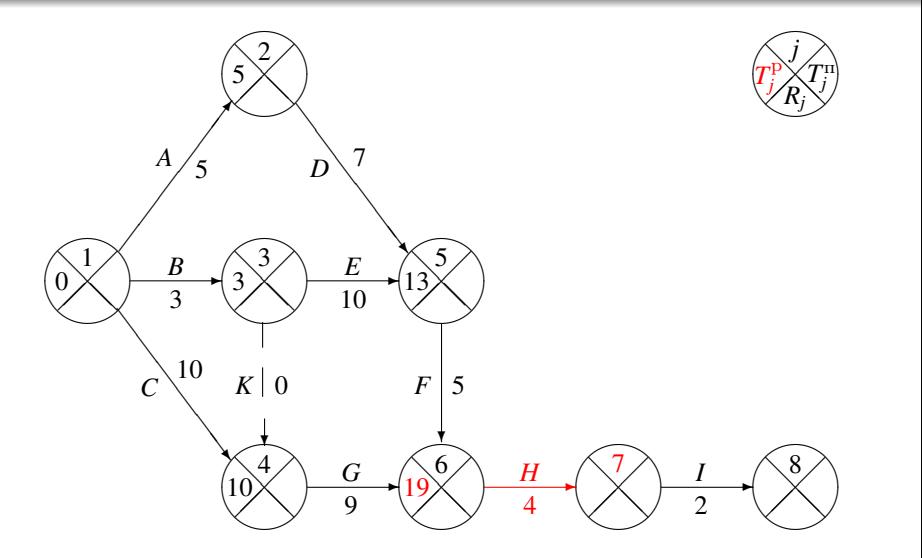

Þ

 $\leftarrow$ 

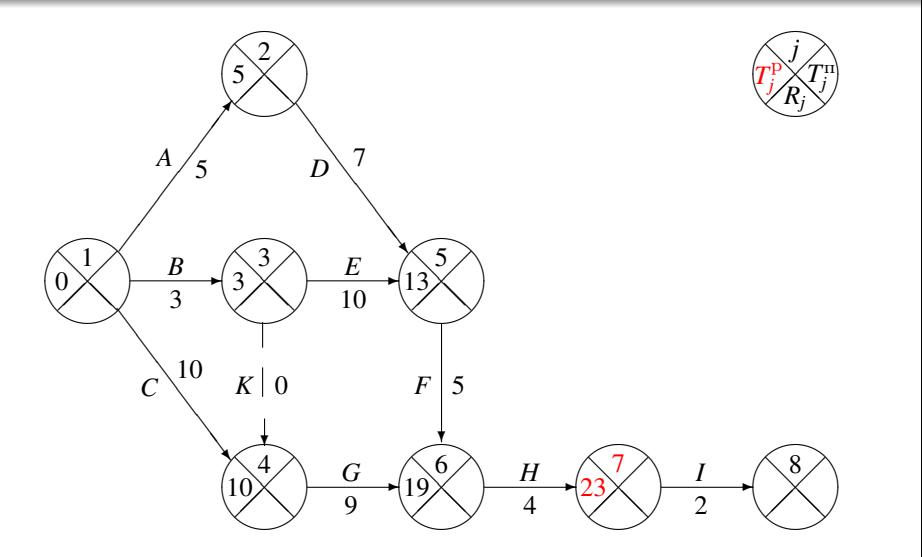

Þ

 $\leftarrow$ 

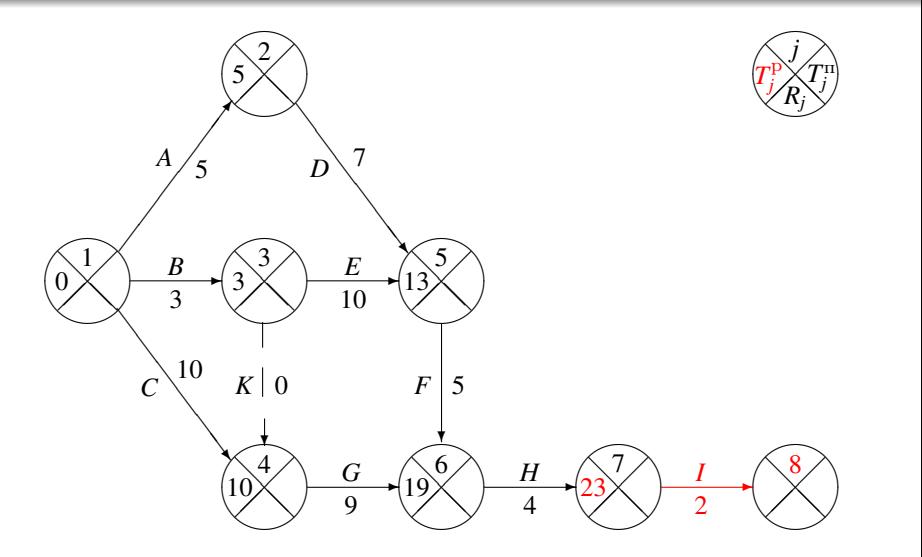

Þ

 $\leftarrow$ 

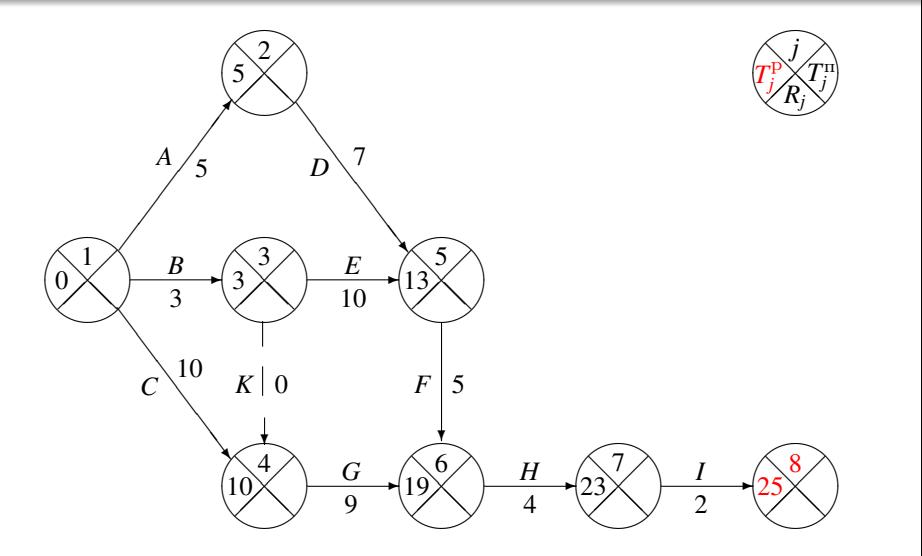

Þ

 $\leftarrow$ 

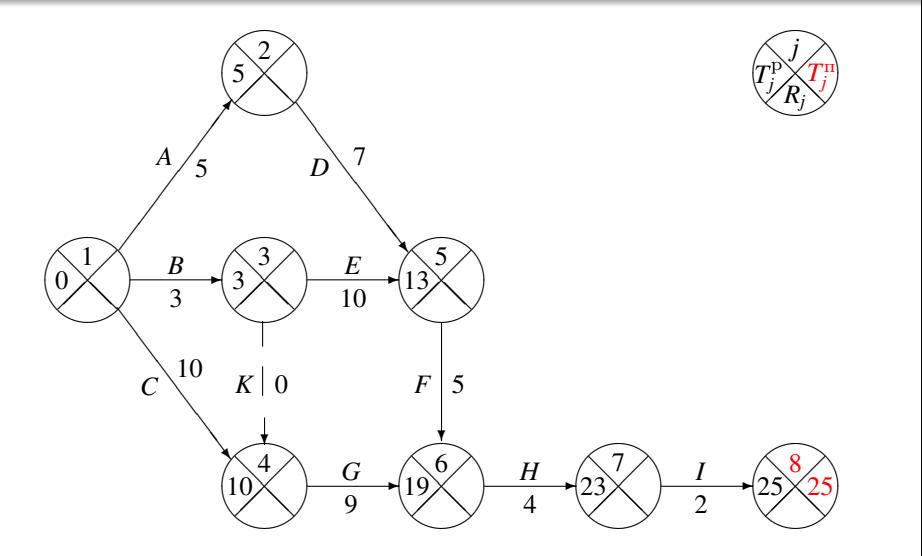

Þ

 $\leftarrow$ 

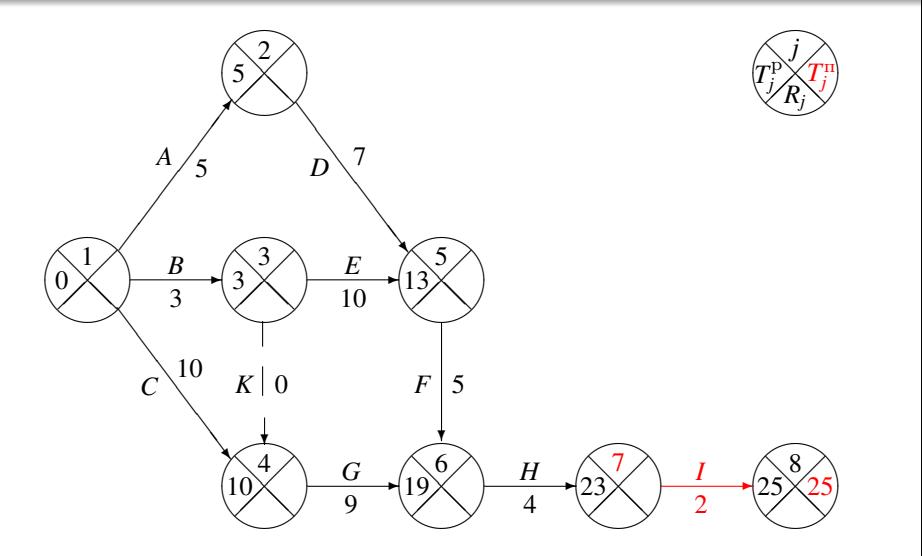

Þ

 $\leftarrow$ 

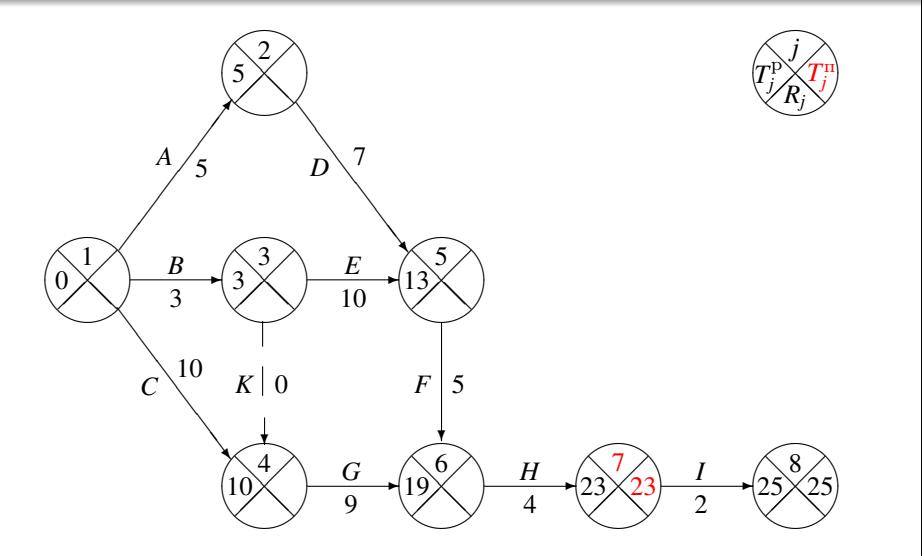

Þ

 $\leftarrow$ 

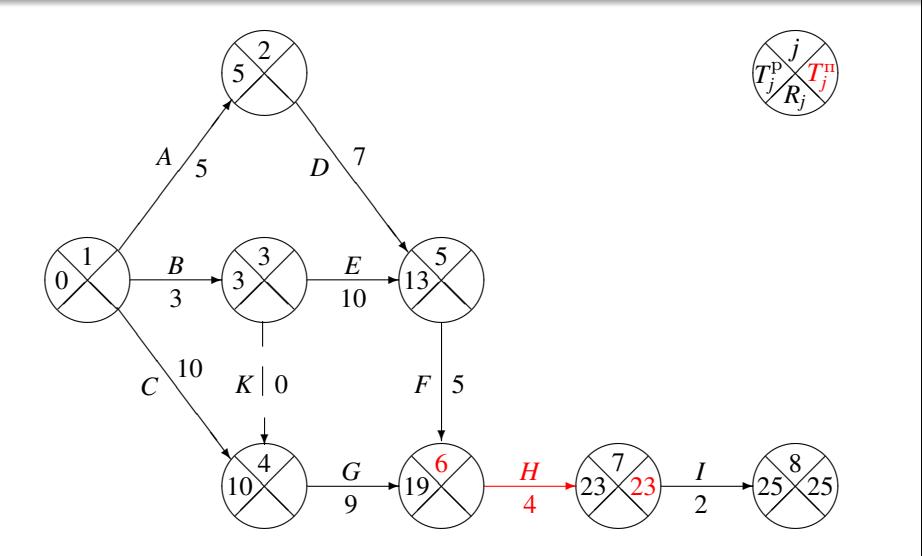

Þ

 $\leftarrow$ 

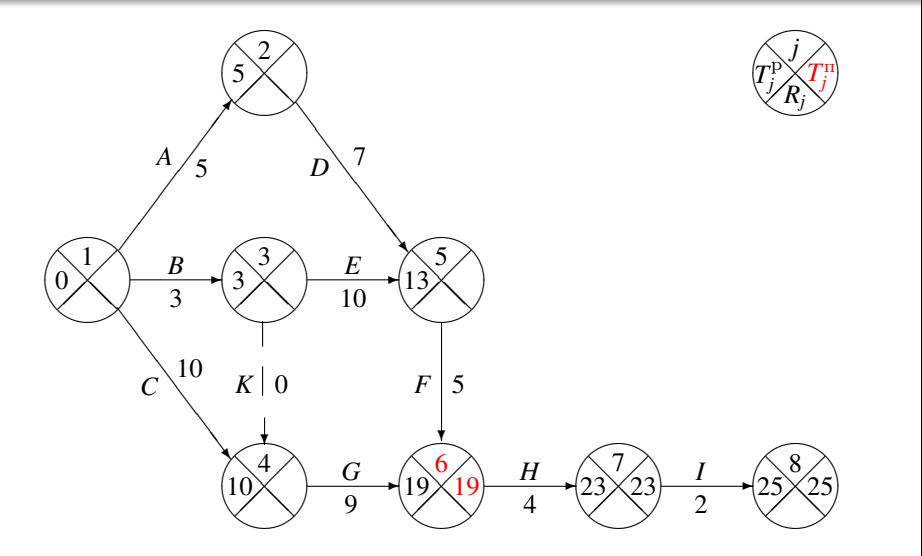

Þ

 $\leftarrow$ 

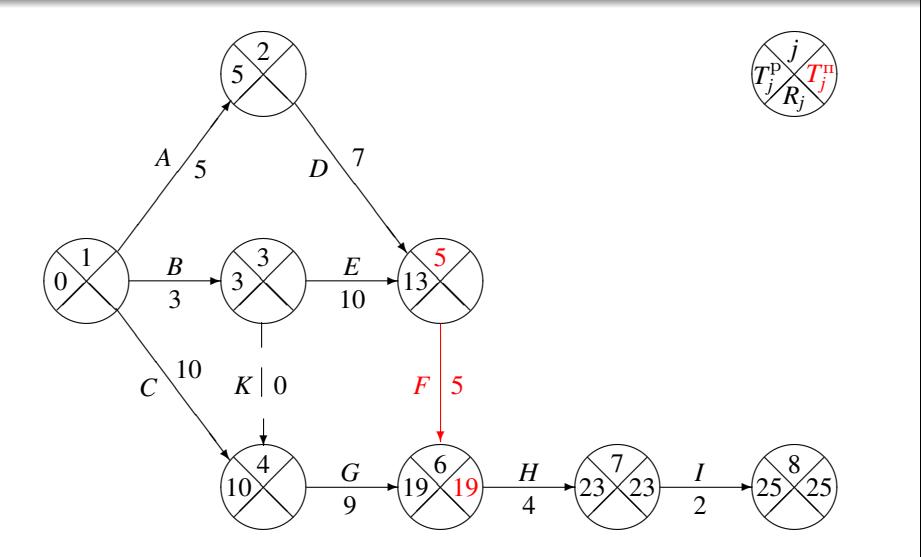

Þ

 $\leftarrow$ 

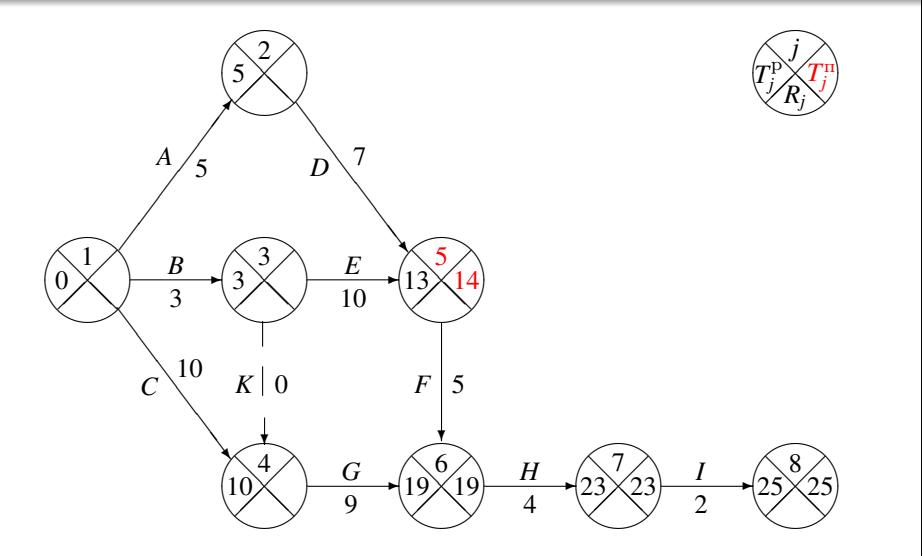

Þ

 $\leftarrow$ 

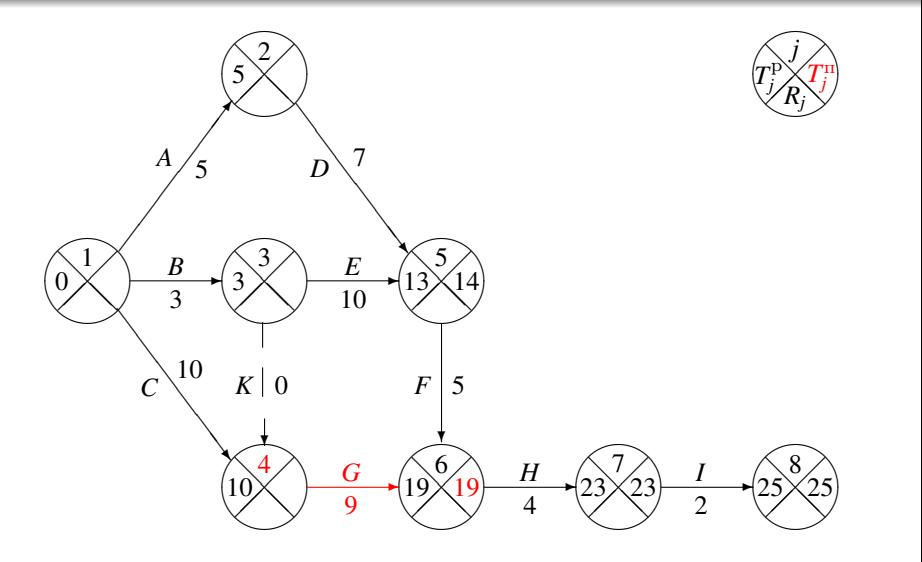

Þ

 $\leftarrow$ 

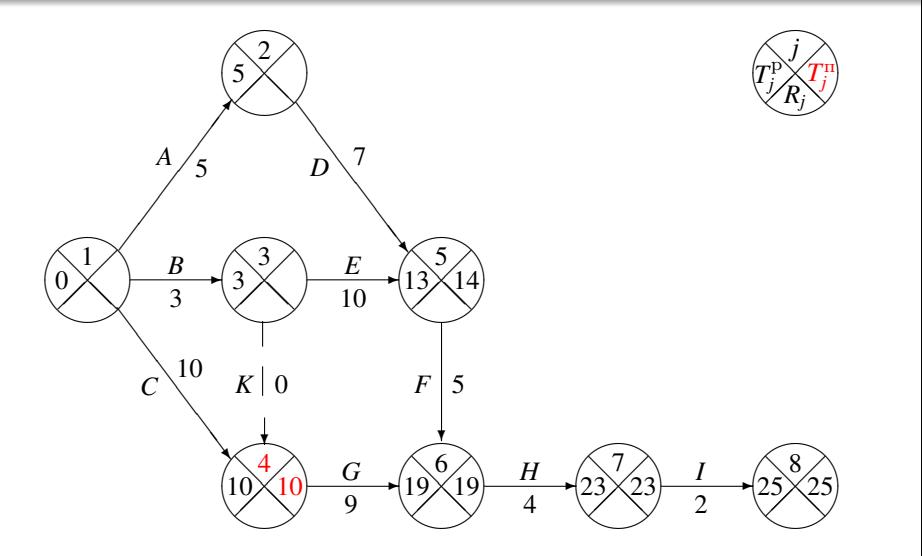

Þ

 $\leftarrow$ 

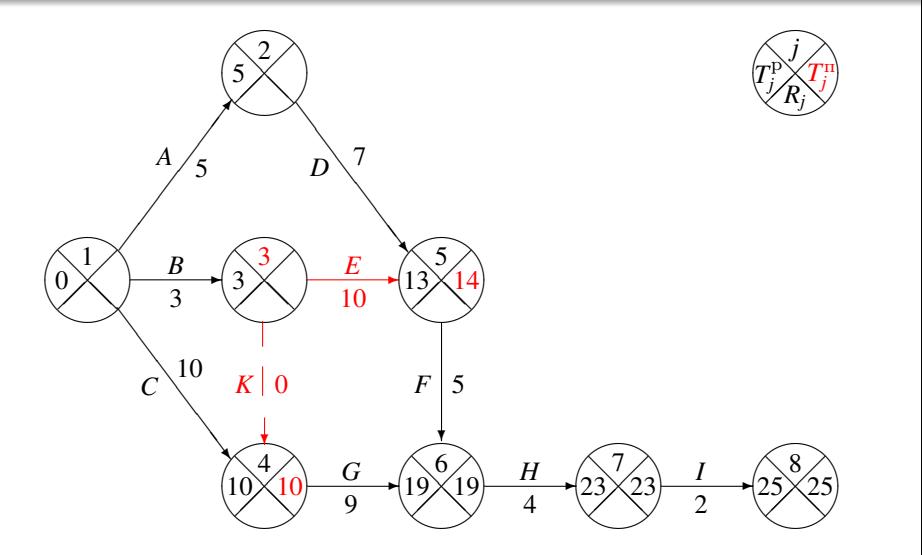

Þ

 $\leftarrow$ 

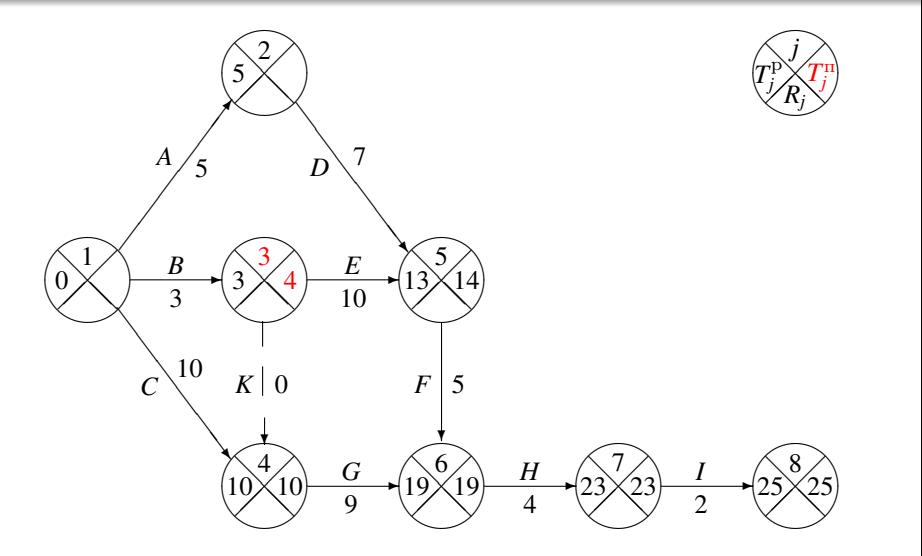

Þ

 $\leftarrow$ 

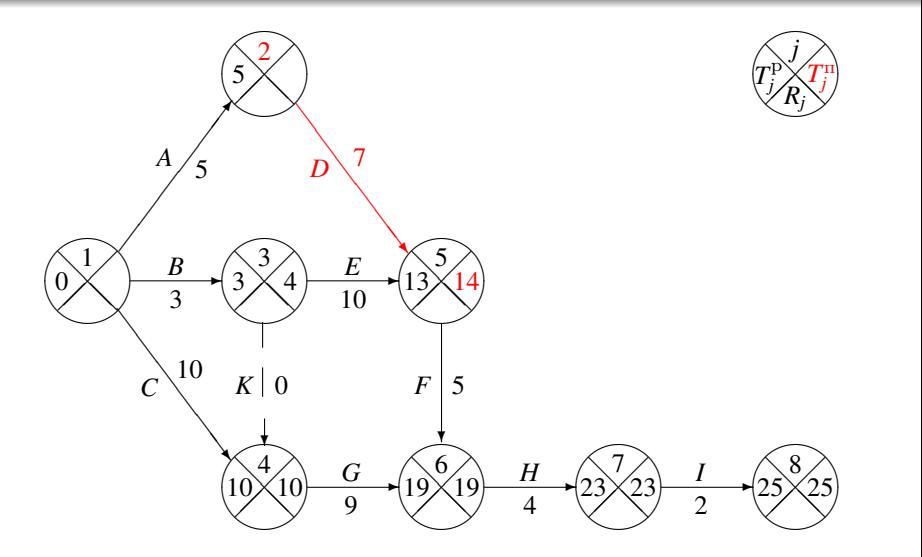

Þ

 $\leftarrow$ 

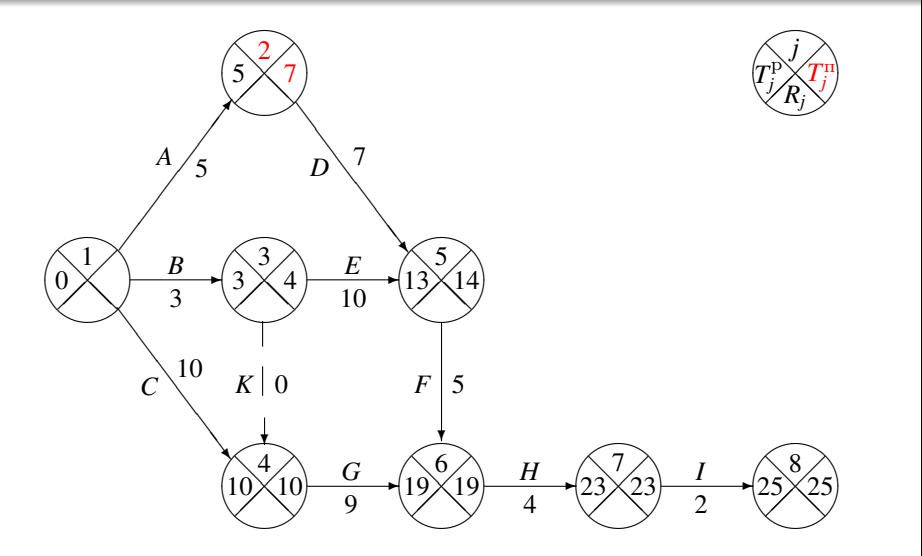

Þ

 $\leftarrow$ 

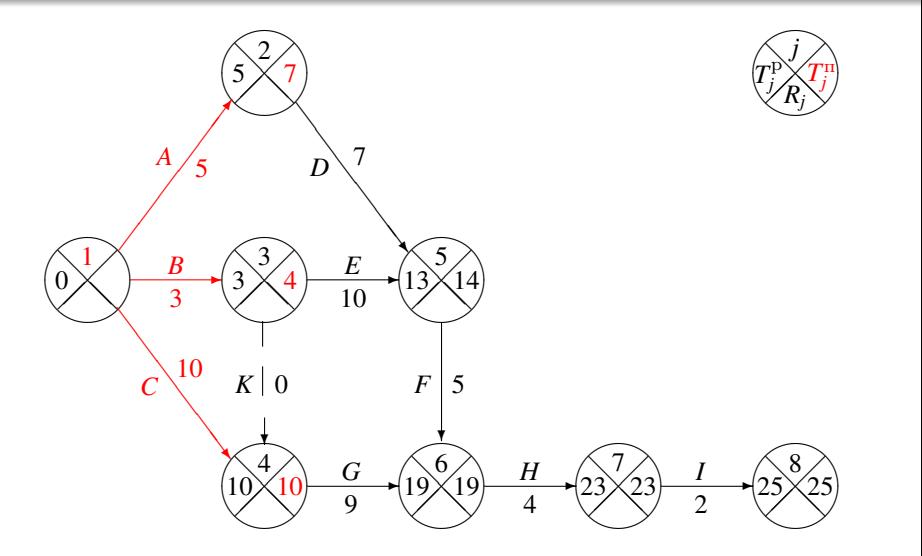

Þ

 $\leftarrow$ 

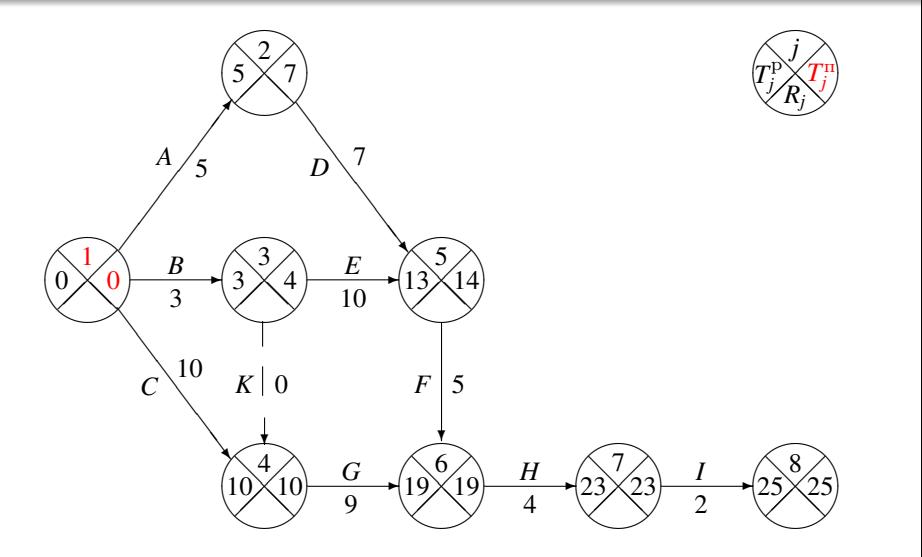

Þ

 $\leftarrow$ 

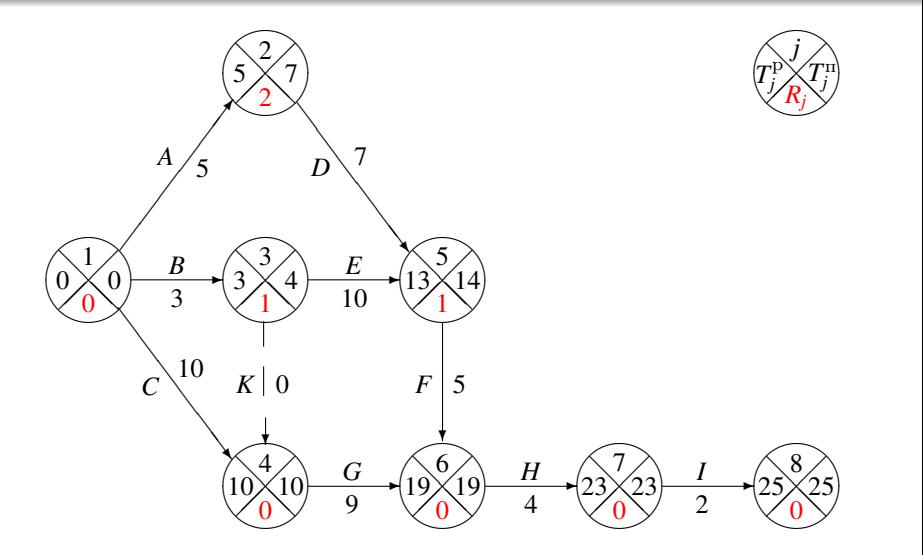

Þ

 $\leftarrow$ 

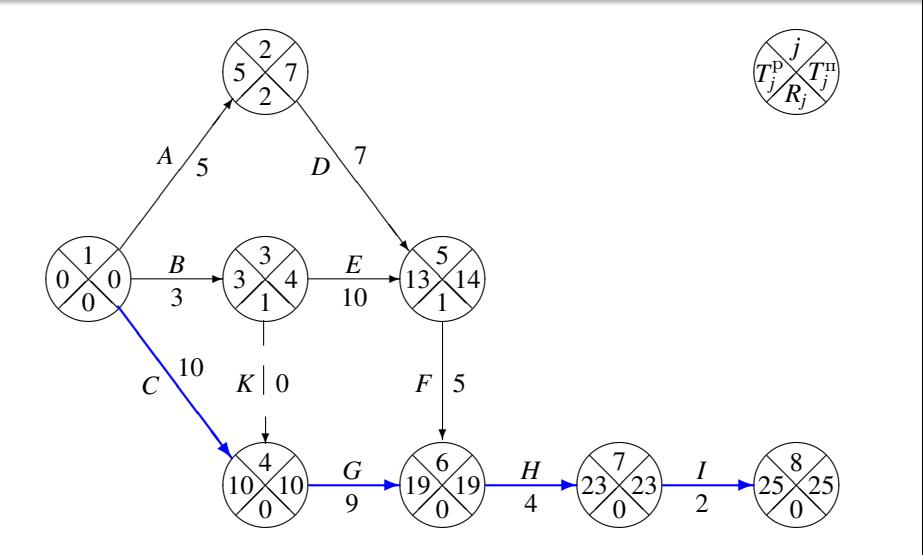

#### Пример: вычисление параметров сетевого графика

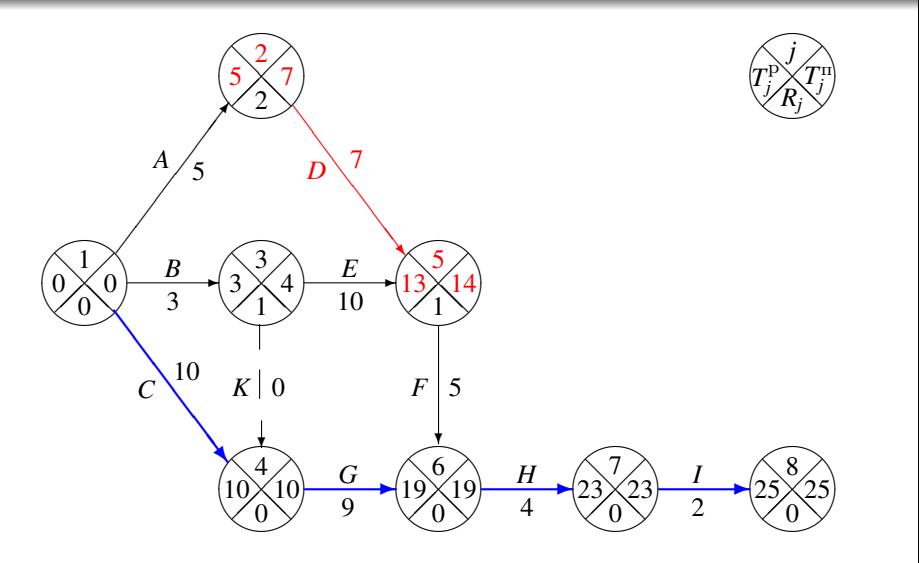

凸

 $299$ 

Þ

**D** ×.

- 4 周 8 - 4 周 8

<span id="page-102-0"></span> $290$ 

#### План лекции

#### 1 [Сетевые графики](#page-8-0)

- 2 [Метод критического пути](#page-47-0)
	- [Ранние и поздние сроки наступления событий](#page-47-0)
	- [Резервы времени для работ](#page-102-0)
- 3 [Метод оценки и пересмотра планов](#page-116-0)
	- [Предположения метода ПЕРТ](#page-116-0)
	- [Критика ПЕРТ](#page-150-0)

4 [Управление проектами при ограниченных ресурсах](#page-166-0)

 $\Omega$ 

- $P$ анний *срок*  $T_{\text{H}}^{\text{p}}(i,j)$  начала работы  $(i,j)$  равен раннему сроку  $T_i^{\rm p}$  $i_i^p$  наступления события *i*, посколько работа  $(i, j)$ не может быть начата, пока не наступит событие *i*.
- $\Pi$ оздний срок  $T_\text{o}^\text{\tiny{II}}(i,j)$  окончания работы  $(i,j)$  это наиболее поздний срок окончания работы (*i*, *j*) без задержки срока окончания проекта:  $T_{\text{H}}^{\text{p}}(i,j) = T_{j}^{\text{m}}.$
- $P$ анний срок  $T_0^{\text{p}}(i, j)$  окончания работы  $(i, j)$  определяется  $\Phi$ ормулой  $T_0^{\rm p}(i,j) = T_j^{\rm p} + t_{ij}$ .
- Поздний срок *T* п н (*i*, *j*) начала работы (*i*, *j*) определяется  $\Phi$ ормулой  $T_{\text{H}}^{\text{II}}(i,j) = T_{j}^{\text{II}} - t_{ij}.$

 $\Omega$ 

- $P$ анний *срок*  $T_{\text{H}}^{\text{p}}(i,j)$  начала работы  $(i,j)$  равен раннему сроку  $T_i^{\rm p}$  $i_i^p$  наступления события *i*, посколько работа  $(i, j)$ не может быть начата, пока не наступит событие *i*.
- $\Pi$ оздний срок  $T_{\text{o}}^{\text{\tiny{II}}}(i,j)$  окончания работы  $(i,j)$  это наиболее поздний срок окончания работы (*i*, *j*) без задержки срока окончания проекта:  $T_{\text{H}}^{\text{p}}(i,j) = T_{j}^{\text{H}}.$
- $P$ анний срок  $T_0^{\text{p}}(i, j)$  окончания работы  $(i, j)$  определяется  $\Phi$ ормулой  $T_0^{\rm p}(i,j) = T_j^{\rm p} + t_{ij}$ .
- Поздний срок *T* п н (*i*, *j*) начала работы (*i*, *j*) определяется  $\Phi$ ормулой  $T_{\text{H}}^{\text{II}}(i,j) = T_{j}^{\text{II}} - t_{ij}.$

つへへ

- $P$ анний *срок*  $T_{\text{H}}^{\text{p}}(i,j)$  начала работы  $(i,j)$  равен раннему сроку  $T_i^{\rm p}$  $i_i^p$  наступления события *i*, посколько работа  $(i, j)$ не может быть начата, пока не наступит событие *i*.
- $\Pi$ оздний срок  $T_\text{o}^\text{\tiny{II}}(i,j)$  окончания работы  $(i,j)$  это наиболее поздний срок окончания работы (*i*, *j*) без задержки срока окончания проекта:  $T_{\text{H}}^{\text{p}}(i,j) = T_{j}^{\text{H}}$ .
- $P$ анний срок  $T_0^{\mathrm{p}}(i,j)$  окончания работы  $(i,j)$  определяется  $\Phi$ ормулой  $T_{o}^{\mathrm{p}}(i,j) = T_{j}^{\mathrm{p}} + t_{ij}$ .
- Поздний срок *T* п н (*i*, *j*) начала работы (*i*, *j*) определяется  $\Phi$ ормулой  $T_{\text{H}}^{\text{II}}(i,j) = T_{j}^{\text{II}} - t_{ij}.$

<span id="page-106-0"></span>つへへ

- $P$ анний *срок*  $T_{\text{H}}^{\text{p}}(i,j)$  начала работы  $(i,j)$  равен раннему сроку  $T_i^{\rm p}$  $i_i^p$  наступления события *i*, посколько работа  $(i, j)$ не может быть начата, пока не наступит событие *i*.
- $\Pi$ оздний срок  $T_\text{o}^\text{\tiny{II}}(i,j)$  окончания работы  $(i,j)$  это наиболее поздний срок окончания работы (*i*, *j*) без задержки срока окончания проекта:  $T_{\text{H}}^{\text{p}}(i,j) = T_{j}^{\text{H}}$ .
- $P$ анний срок  $T_0^{\mathrm{p}}(i,j)$  окончания работы  $(i,j)$  определяется  $\Phi$ ормулой  $T_o^{\rm p}(i,j) = T_j^{\rm p} + t_{ij}$ .
- Поздний срок *T* п н (*i*, *j*) начала работы (*i*, *j*) определяется  $\Phi$ ормулой  $T_{\text{H}}^{\text{II}}(i,j) = T_{j}^{\text{II}} - t_{ij}.$

つへへ

#### Четыре резерва времени работы

- $Cy$ ммарный резерв  $R^{\text{cym}}(i,j)$  времени работы  $(i,j)$  это максимальная задержка работы (*i*, *j*) без задержки срока выполнения всего проекта:  $R^{\text{cym}}(i,j) = T^{\text{n}}_j - T^{\text{p}}_i - t_{ij}$ .
- $C$ вободный резерв  $R^{\text{CB}}(i, j)$  времени работы  $(i, j)$  это максимальная задержка работы (*i*, *j*), которая не влияет на начала последующих работ:  $R^{\text{CB}}(i, j) = T_j^{\text{P}} - T_i^{\text{P}} - t_{ij}$ .
- $\Gamma$ арантированный резерв  $R^{\text{rap}}(i, j)$  времени работы  $(i, j)$  это максимальная задержка работы (*i*, *j*), которая не влияет на ранний срок окончания всего проекта, при свои поздние сроки:  $R^{\text{rap}}(i,j) = T^{\text{π}}_j - (T^{\text{π}}_i - t_{ij}).$
- $H$ езависимый резерв  $R^{\text{Hes}}(i,j)$  времени работы  $(i,j)$  это начало следующих работ, при условии что все предшествующие работы окончились в свои поздние сроки:  $R^{\text{He3}}(i,j) = \max\{0, T_j^{\text{p}} - T_i^{\text{m}} - t_{ij}\}.$  $R^{\text{He3}}(i,j) = \max\{0, T_j^{\text{p}} - T_i^{\text{m}} - t_{ij}\}.$  $R^{\text{He3}}(i,j) = \max\{0, T_j^{\text{p}} - T_i^{\text{m}} - t_{ij}\}.$  $\mathbb{R}^d \times \mathbb{R}^d \xrightarrow{\mathbb{R}^d} \mathbb{R}^d \times \mathbb{R}^d \xrightarrow{\mathbb{R}^d} \mathbb{R}^d$
## Четыре резерва времени работы

- $Cy$ ммарный резерв  $R^{\text{cym}}(i,j)$  времени работы  $(i,j)$  это максимальная задержка работы (*i*, *j*) без задержки срока выполнения всего проекта:  $R^{\text{cym}}(i,j) = T^{\text{n}}_j - T^{\text{p}}_i - t_{ij}$ .
- $C$ вободный резерв  $R^{\text{CB}}(i, j)$  времени работы  $(i, j)$  это максимальная задержка работы (*i*, *j*), которая не влияет на начала последующих работ:  $R^{\text{CB}}(i, j) = T_j^{\text{P}} - T_i^{\text{P}} - t_{ij}$ .
- $\Gamma$ арантированный резерв  $R^{\text{rap}}(i, j)$  времени работы  $(i, j)$  это максимальная задержка работы (*i*, *j*), которая не влияет на ранний срок окончания всего проекта, при свои поздние сроки:  $R^{\text{rap}}(i,j) = T^{\text{π}}_j - (T^{\text{π}}_i - t_{ij}).$
- <span id="page-108-0"></span> $H$ езависимый резерв  $R^{\text{Hes}}(i,j)$  времени работы  $(i,j)$  — это начало следующих работ, при условии что все предшествующие работы окончились в свои поздние сроки:  $R^{\text{He3}}(i,j) = \max\{0, T_j^{\text{p}} - T_i^{\text{m}} - t_{ij}\}.$  $R^{\text{He3}}(i,j) = \max\{0, T_j^{\text{p}} - T_i^{\text{m}} - t_{ij}\}.$  $R^{\text{He3}}(i,j) = \max\{0, T_j^{\text{p}} - T_i^{\text{m}} - t_{ij}\}.$ ト 不思い 不思い

## Четыре резерва времени работы

- $Cy$ ммарный резерв  $R^{\text{cym}}(i,j)$  времени работы  $(i,j)$  это максимальная задержка работы (*i*, *j*) без задержки срока выполнения всего проекта:  $R^{\text{cym}}(i,j) = T^{\text{n}}_j - T^{\text{p}}_i - t_{ij}$ .
- $C$ вободный резерв  $R^{\text{CB}}(i, j)$  времени работы  $(i, j)$  это максимальная задержка работы (*i*, *j*), которая не влияет на начала последующих работ:  $R^{\text{CB}}(i,j) = T_j^{\text{P}} - T_i^{\text{P}} - t_{ij}$ .
- $\Gamma$ арантированный резерв  $R^{\text{rap}}(i, j)$  времени работы  $(i, j)$  это максимальная задержка работы (*i*, *j*), которая не влияет на ранний срок окончания всего проекта, при условии что предшествующие работы выполнялись в свои поздние сроки:  $R^{\text{rap}}(i,j) = T^{\text{π}}_j - (T^{\text{π}}_i - t_{ij}).$
- <span id="page-109-0"></span> $H$ езависимый резерв  $R^{\text{Hes}}(i,j)$  времени работы  $(i,j)$  — это начало следующих работ, при условии что все предшествующие работы окончились в свои поздние сроки:  $R^{\text{He3}}(i,j) = \max\{0, T_j^{\text{p}} - T_i^{\text{m}} - t_{ij}\}.$  $R^{\text{He3}}(i,j) = \max\{0, T_j^{\text{p}} - T_i^{\text{m}} - t_{ij}\}.$  $R^{\text{He3}}(i,j) = \max\{0, T_j^{\text{p}} - T_i^{\text{m}} - t_{ij}\}.$  $\mathbb{R}^d \times \mathbb{R}^d \xrightarrow{\mathbb{R}^d} \mathbb{R}^d \times \mathbb{R}^d \xrightarrow{\mathbb{R}^d} \mathbb{R}^d$

## Четыре резерва времени работы

- $Cy$ ммарный резерв  $R^{\text{cym}}(i,j)$  времени работы  $(i,j)$  это максимальная задержка работы (*i*, *j*) без задержки срока выполнения всего проекта:  $R^{\text{cym}}(i,j) = T^{\text{n}}_j - T^{\text{p}}_i - t_{ij}$ .
- $C$ вободный резерв  $R^{\text{CB}}(i, j)$  времени работы  $(i, j)$  это максимальная задержка работы (*i*, *j*), которая не влияет на начала последующих работ:  $R^{\text{CB}}(i,j) = T_j^{\text{P}} - T_i^{\text{P}} - t_{ij}$ .
- $\Gamma$ арантированный резерв  $R^{\text{rap}}(i, j)$  времени работы  $(i, j)$  это максимальная задержка работы (*i*, *j*), которая не влияет на ранний срок окончания всего проекта, при условии что предшествующие работы выполнялись в свои поздние сроки:  $R^{\text{rap}}(i,j) = T^{\text{π}}_j - (T^{\text{π}}_i - t_{ij}).$
- $H$ езависимый резерв  $R^{\text{neg}}(i, j)$  времени работы  $(i, j)$  это такая задержка работы (*i*, *j*), которая не влияет на начало следующих работ, при условии что все предшествующие работы окончились в свои поздние  $\text{CDOKM: } R^{\text{Hes}}(i,j) = \max\{0, T_j^{\text{p}} - T_i^{\text{m}} - t_{ij}\}.$  $\text{CDOKM: } R^{\text{Hes}}(i,j) = \max\{0, T_j^{\text{p}} - T_i^{\text{m}} - t_{ij}\}.$  $\text{CDOKM: } R^{\text{Hes}}(i,j) = \max\{0, T_j^{\text{p}} - T_i^{\text{m}} - t_{ij}\}.$ おす悪お す悪お

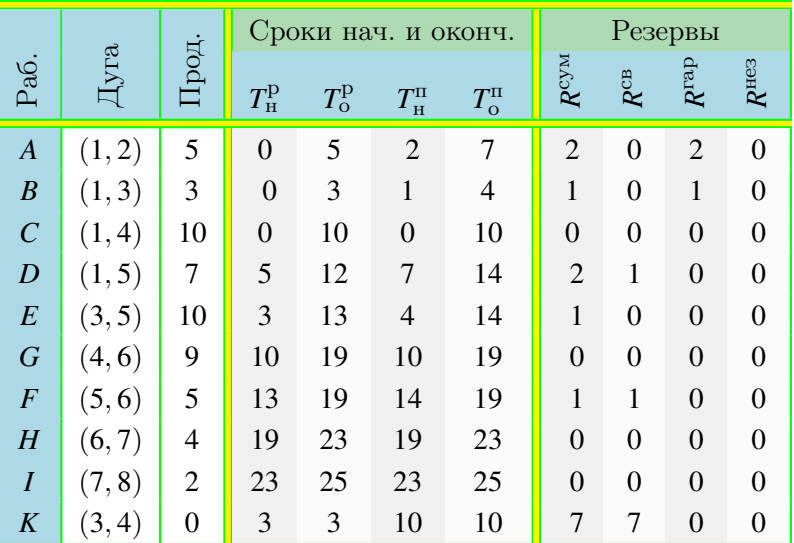

 $298$ E

Þ

D.

⊂⊡

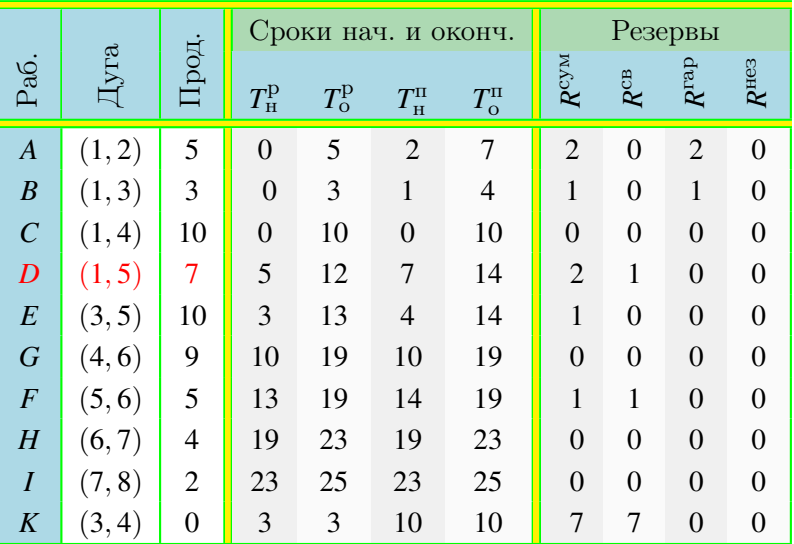

 $298$ E

Þ

D.

⊂⊡

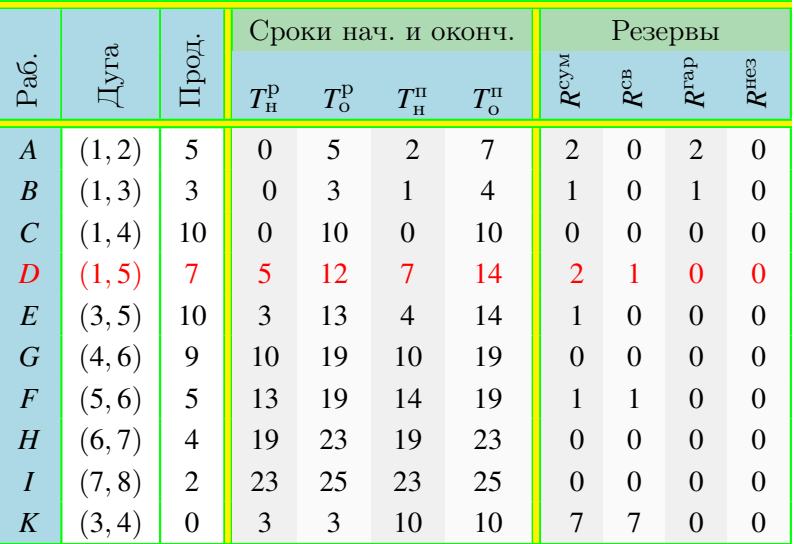

[Перейти к графику](#page-101-0)

Н.Н. Писарук pisaruk@yandex.by [Управление проектами](#page-0-0)

 $298$ 

Þ

George C  $\rightarrow$  E

<span id="page-114-0"></span>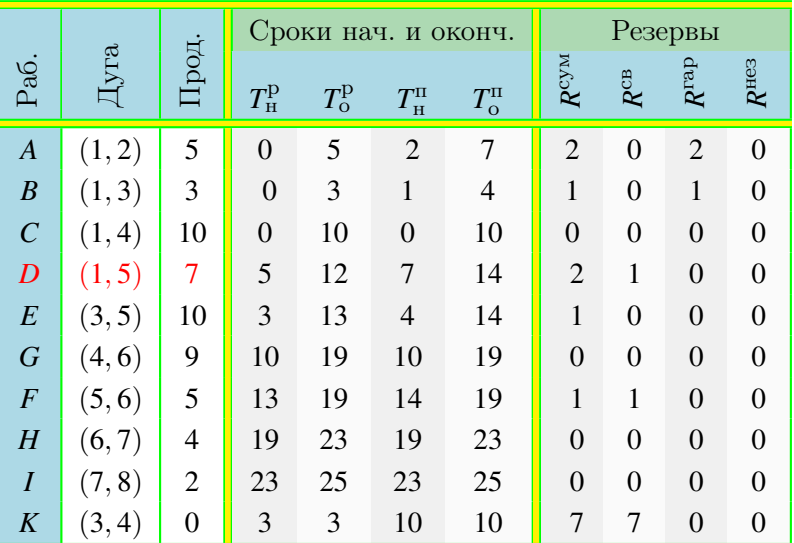

 $298$ 

Þ

**II** 

**Braker** 

E

Þ

**Braker** 

 $\leftarrow$ 

凸

重

#### Временная диаграмма проекта

<span id="page-115-0"></span>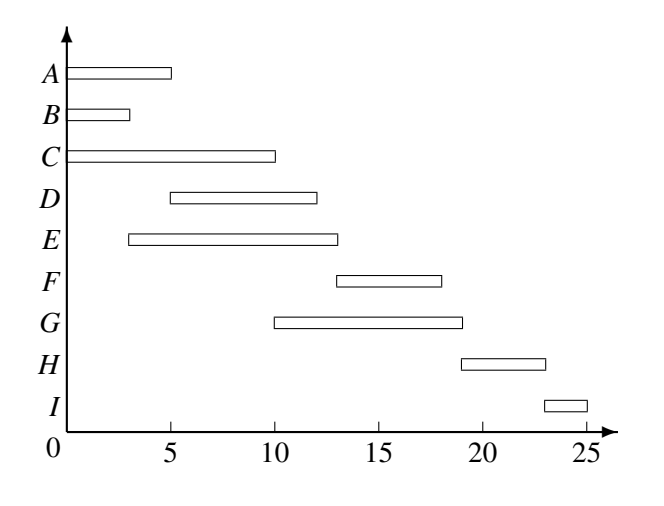

- 4 周 8 - 4 周 8

<span id="page-116-0"></span> $290$ 

#### План лекции

#### 1 [Сетевые графики](#page-8-0)

- [Метод критического пути](#page-47-0)
	- [Ранние и поздние сроки наступления событий](#page-47-0)
	- [Резервы времени для работ](#page-102-0)
- 3 [Метод оценки и пересмотра планов](#page-116-0)
	- [Предположения метода ПЕРТ](#page-116-0)
	- [Критика ПЕРТ](#page-150-0)

4 [Управление проектами при ограниченных ресурсах](#page-166-0)

 $298$ 

- До сих пор предполагалось, что продолжительности работ точно известны,
- что на практике далеко не всегда так.
- В методе оценки и пересмотра планов (ПЕРТ) задаются три оценки продолжительности выполнения
	-
	-
	-

 $298$ 

- До сих пор предполагалось, что продолжительности работ точно известны,
- что на практике далеко не всегда так.
- В методе оценки и пересмотра планов (ПЕРТ) задаются три оценки продолжительности выполнения
	-
	-
	-

メタト メミト メミト

 $298$ 

- До сих пор предполагалось, что продолжительности работ точно известны,
- что на практике далеко не всегда так.
- В методе оценки и пересмотра планов (ПЕРТ) задаются три оценки продолжительности выполнения каждой работы (*i*, *j*):
	-
	-
	-

(御) (唐) (唐)

 $298$ 

- До сих пор предполагалось, что продолжительности работ точно известны,
- что на практике далеко не всегда так.
- В методе оценки и пересмотра планов (ПЕРТ) задаются три оценки продолжительности выполнения каждой работы (*i*, *j*):
	- **1** наиболее вероятное время выполения  $m_{ii}$ ;
	- <sup>2</sup> оптимистическая оценка времени выполения *aij*;
	-

おす悪お す悪お

 $298$ 

#### Три оценки продолжительности

- До сих пор предполагалось, что продолжительности работ точно известны,
- что на практике далеко не всегда так.
- В методе оценки и пересмотра планов (ПЕРТ) задаются три оценки продолжительности выполнения каждой работы (*i*, *j*):

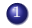

<sup>1</sup> наиболее вероятное время выполения *mij*;

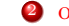

<sup>2</sup> оптимистическая оценка времени выполения *aij*;

おす悪お す悪お

 $298$ 

- До сих пор предполагалось, что продолжительности работ точно известны,
- что на практике далеко не всегда так.
- В методе оценки и пересмотра планов (ПЕРТ) задаются три оценки продолжительности выполнения каждой работы (*i*, *j*):

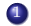

- <sup>1</sup> наиболее вероятное время выполения *mij*;
	- <sup>2</sup> оптимистическая оценка времени выполения *aij*;
- <sup>3</sup> пессимистическая оценка времени выполения *bij*.

◆ ロン → 御 ン → ヨ ン → ヨ ン → ヨ

 $2Q$ 

## Бета-распределение продолжительностей работ

- В методе ПЕРТ предполагается, что время выполнения  $t_{ii}$  работы  $(i, j)$  есть случайная величина с бета-распределением,
- стандартное отклонение которой определяется по формуле σ*ij* = (*bij* − *aij*)/6.
- Математическое ожидание (средняя продолжительность работы (*i*, *j*)) случайной величины *tij* приближенно определяется по формуле:

- Продолжительность проекта (критическое время) *T* есть сумма продолжительностей работ, находящихся на критическом пути.
- Поэтому *T* также является случайной величиной.

K ロ ▶ K 御 ▶ K 결 ▶ K 결 ▶ ○ 결 ○

 $298$ 

## Бета-распределение продолжительностей работ

- В методе ПЕРТ предполагается, что время выполнения  $t_{ii}$  работы  $(i, j)$  есть случайная величина с бета-распределением,
- стандартное отклонение которой определяется по формуле σ*ij* = (*bij* − *aij*)/6.
- Математическое ожидание (средняя продолжительность работы (*i*, *j*)) случайной величины *tij* приближенно определяется по формуле:

- Продолжительность проекта (критическое время) *T* есть сумма продолжительностей работ, находящихся на критическом пути.
- Поэтому *T* также является случайной величиной.

→ 伊 ▶ → ヨ ▶ → ヨ ▶ │ ヨ │ ◆ 9 Q ⊙

## Бета-распределение продолжительностей работ

- В методе ПЕРТ предполагается, что время выполнения  $t_{ii}$  работы  $(i, j)$  есть случайная величина с бета-распределением,
- стандартное отклонение которой определяется по формуле σ*ij* = (*bij* − *aij*)/6.
- Математическое ожидание (средняя продолжительность работы (*i*, *j*)) случайной величины *tij* приближенно определяется по формуле:

 $E(t_{ii}) \approx \mu_{ii} = (a_{ii} + 4m_{ii} + b_{ii})/6.$ 

- Продолжительность проекта (критическое время) *T* есть сумма продолжительностей работ, находящихся на критическом пути.
- Поэтому *T* также является случайной величиной.

→ 伊 ▶ → ヨ ▶ → ヨ ▶ │ ヨ │ ◆ 9 Q ⊙

## Бета-распределение продолжительностей работ

- В методе ПЕРТ предполагается, что время выполнения  $t_{ii}$  работы  $(i, j)$  есть случайная величина с бета-распределением,
- стандартное отклонение которой определяется по формуле σ*ij* = (*bij* − *aij*)/6.
- Математическое ожидание (средняя продолжительность работы (*i*, *j*)) случайной величины *tij* приближенно определяется по формуле:

# $E(t_{ii}) \approx \mu_{ii} = (a_{ii} + 4m_{ii} + b_{ii})/6.$

- Продолжительность проекта (критическое время) *T* есть сумма продолжительностей работ, находящихся на критическом пути.
- Поэтому *T* также является случайной величиной.

## Бета-распределение продолжительностей работ

- В методе ПЕРТ предполагается, что время выполнения  $t_{ii}$  работы  $(i, j)$  есть случайная величина с бета-распределением,
- стандартное отклонение которой определяется по формуле σ*ij* = (*bij* − *aij*)/6.
- Математическое ожидание (средняя продолжительность работы (*i*, *j*)) случайной величины *tij* приближенно определяется по формуле:

$$
E(t_{ij}) \approx \mu_{ij} = (a_{ij} + 4m_{ij} + b_{ij})/6.
$$

- Продолжительность проекта (критическое время) *T* есть сумма продолжительностей работ, находящихся на критическом пути.
- Поэтому *T* также является случайной величиной.

## Бета-распределение продолжительностей работ

- В методе ПЕРТ предполагается, что время выполнения  $t_{ii}$  работы  $(i, j)$  есть случайная величина с бета-распределением,
- стандартное отклонение которой определяется по формуле σ*ij* = (*bij* − *aij*)/6.
- Математическое ожидание (средняя продолжительность работы (*i*, *j*)) случайной величины *tij* приближенно определяется по формуле:

$$
E(t_{ij}) \approx \mu_{ij} = (a_{ij} + 4m_{ij} + b_{ij})/6.
$$

- Продолжительность проекта (критическое время) *T* есть сумма продолжительностей работ, находящихся на критическом пути.
- $\bullet$  Поэтому *T* также является случайной величиной.

す ヨ メ ミ メ イ ミ メ

 $298$ 

- **•** В методе ПЕРТ математическое ожидание  $E(T)$ случайной величины *T* вычисляется следующим образом.
- В качестве продолжительности каждой работы (*i*, *j*) берется ее средния продолжительность µ*ij*.
- Для этих продолжительностей определяются критический путь
- $\bullet$  и  $E(T)$  полагается равным сумме средних критическом пути.

メ御き メミメ メミメ

 $298$ 

- **•** В методе ПЕРТ математическое ожидание  $E(T)$ случайной величины *T* вычисляется следующим образом.
- В качестве продолжительности каждой работы (*i*, *j*) берется ее средния продолжительность µ*ij*.
- Для этих продолжительностей определяются критический путь
- $\bullet$  и  $E(T)$  полагается равным сумме средних критическом пути.

メ御き メミメ メミメ

 $298$ 

- **•** В методе ПЕРТ математическое ожидание  $E(T)$ случайной величины *T* вычисляется следующим образом.
- В качестве продолжительности каждой работы (*i*, *j*) берется ее средния продолжительность µ*ij*.
- Для этих продолжительностей определяются критический путь
- $\bullet$  и  $E(T)$  полагается равным сумме средних критическом пути.

- 4 호 H - 4 호 H

 $298$ 

- **•** В методе ПЕРТ математическое ожидание  $E(T)$ случайной величины *T* вычисляется следующим образом.
- В качестве продолжительности каждой работы (*i*, *j*) берется ее средния продолжительность µ*ij*.
- Для этих продолжительностей определяются критический путь
- $\bullet$  *u*  $E(T)$  полагается равным сумме средних продолжительностей работ, находящихся на критическом пути.

 $298$ 

## Дисперсия случайной величины *T*

- В предположении, что продолжительности всех работ являются независимыми случайными величинами,
- дисперсия σ 2 (*T*) случайной величины *T* определяется равной сумме дисперсий работ, находящихся на критическом пути.
- Когда на критическом пути находится много работ,
- в силу центральной предельной теоремы, случайная величина *T* имеет распределение близкое к нормальному
- $\bullet$  с математическим ожиданием  $\mu = E(T)$  и стандартным отклонением  $\sigma = \sqrt{\sigma^2(T)}$ .
- По формуле

$$
\mathbb{P}(T \leq \overline{T}) = \frac{1}{\sqrt{2\pi} \sigma} \int_{-\infty}^{\overline{T}} e^{-(x-\mu)^2/(2\sigma^2)} dx
$$

мы можем вычислить вероятность завершения проекта к заданному сроку *Т*. 人名意利 不要求 造

- В предположении, что продолжительности всех работ являются независимыми случайными величинами,
- дисперсия σ 2 (*T*) случайной величины *T* определяется равной сумме дисперсий работ, находящихся на критическом пути.
- Когда на критическом пути находится много работ,
- в силу центральной предельной теоремы, случайная величина *T* имеет распределение близкое к нормальному
- $\bullet$  с математическим ожиданием  $\mu = E(T)$  и стандартным отклонением  $\sigma = \sqrt{\sigma^2(T)}$ .
- По формуле

$$
\mathbb{P}(T \leq \overline{T}) = \frac{1}{\sqrt{2\pi} \sigma} \int_{-\infty}^{\overline{T}} e^{-(x-\mu)^2/(2\sigma^2)} dx
$$

мы можем вычислить вероятность завершения проекта к заданному сроку *Т*. おす 夏 おす 夏 お 造

- В предположении, что продолжительности всех работ являются независимыми случайными величинами,
- дисперсия σ 2 (*T*) случайной величины *T* определяется равной сумме дисперсий работ, находящихся на критическом пути.
- Когда на критическом пути находится много работ,
- в силу центральной предельной теоремы, случайная величина *T* имеет распределение близкое к нормальному
- $\bullet$  с математическим ожиданием  $\mu = E(T)$  и стандартным отклонением  $\sigma = \sqrt{\sigma^2(T)}$ .
- По формуле

$$
\mathbb{P}(T \leq \overline{T}) = \frac{1}{\sqrt{2\pi} \sigma} \int_{-\infty}^{\overline{T}} e^{-(x-\mu)^2/(2\sigma^2)} dx
$$

мы можем вычислить вероятность завершения проекта к заданному сроку *Т*.  $\mathbb{R}^d \times \mathbb{R}^d \xrightarrow{\mathbb{R}^d} \mathbb{R}^d \times \mathbb{R}^d \xrightarrow{\mathbb{R}^d} \mathbb{R}^d$ 造

- В предположении, что продолжительности всех работ являются независимыми случайными величинами,
- дисперсия σ 2 (*T*) случайной величины *T* определяется равной сумме дисперсий работ, находящихся на критическом пути.
- Когда на критическом пути находится много работ,
- в силу центральной предельной теоремы, случайная величина *T* имеет распределение близкое к нормальному
- $\bullet$  с математическим ожиданием  $\mu = E(T)$  и стандартным отклонением  $\sigma = \sqrt{\sigma^2(T)}$ .
- По формуле

$$
\mathbb{P}(T \leq \overline{T}) = \frac{1}{\sqrt{2\pi} \sigma} \int_{-\infty}^{\overline{T}} e^{-(x-\mu)^2/(2\sigma^2)} dx
$$

мы можем вычислить вероятность завершения проекта к заданному сроку *Т*. おす者 おすき おし 差

- В предположении, что продолжительности всех работ являются независимыми случайными величинами,
- дисперсия σ 2 (*T*) случайной величины *T* определяется равной сумме дисперсий работ, находящихся на критическом пути.
- Когда на критическом пути находится много работ,
- в силу центральной предельной теоремы, случайная величина *T* имеет распределение близкое к нормальному
- $\bullet$  с математическим ожиданием  $\mu = E(T)$  и стандартным отклонением  $\sigma = \sqrt{\sigma^2(T)}$ .
- По формуле

$$
\mathbb{P}(T \leq \overline{T}) = \frac{1}{\sqrt{2\pi} \sigma} \int_{-\infty}^{\overline{T}} e^{-(x-\mu)^2/(2\sigma^2)} dx
$$

мы можем вычислить вероятность завершения проекта к заданному сроку *Т*.  $\mathbb{R}^d \times \mathbb{R}^d \xrightarrow{\mathbb{R}^d} \mathbb{R}^d \times \mathbb{R}^d \xrightarrow{\mathbb{R}^d} \mathbb{R}^d$ 

- В предположении, что продолжительности всех работ являются независимыми случайными величинами,
- дисперсия σ 2 (*T*) случайной величины *T* определяется равной сумме дисперсий работ, находящихся на критическом пути.
- Когда на критическом пути находится много работ,
- в силу центральной предельной теоремы, случайная величина *T* имеет распределение близкое к нормальному
- $\bullet$  с математическим ожиданием  $\mu = E(T)$  и стандартным отклонением  $\sigma = \sqrt{\sigma^2(T)}$ .
- По формуле

$$
\mathbb{P}(T \leq \overline{T}) = \frac{1}{\sqrt{2\pi} \sigma} \int_{-\infty}^{\overline{T}} e^{-(x-\mu)^2/(2\sigma^2)} dx
$$

мы можем вычислить вероятность завершения проекта к заланному сроку  $T$ . 医牙周的 化重新分 造

- В предположении, что продолжительности всех работ являются независимыми случайными величинами,
- дисперсия σ 2 (*T*) случайной величины *T* определяется равной сумме дисперсий работ, находящихся на критическом пути.
- Когда на критическом пути находится много работ,
- в силу центральной предельной теоремы, случайная величина *T* имеет распределение близкое к нормальному
- $\bullet$  с математическим ожиданием  $\mu = E(T)$  и стандартным отклонением  $\sigma = \sqrt{\sigma^2(T)}$ .
- По формуле

$$
\mathbb{P}(T \leq \overline{T}) = \frac{1}{\sqrt{2\pi} \sigma} \int_{-\infty}^{\overline{T}} e^{-(x-\mu)^2/(2\sigma^2)} dx
$$

мы можем вычислить вероятность завершения проекта к заланному сроку  $\bar{T}$ . K 御 X X 君 X X 君 X → 君

## Пример анализа проекта по методу ПЕРТ

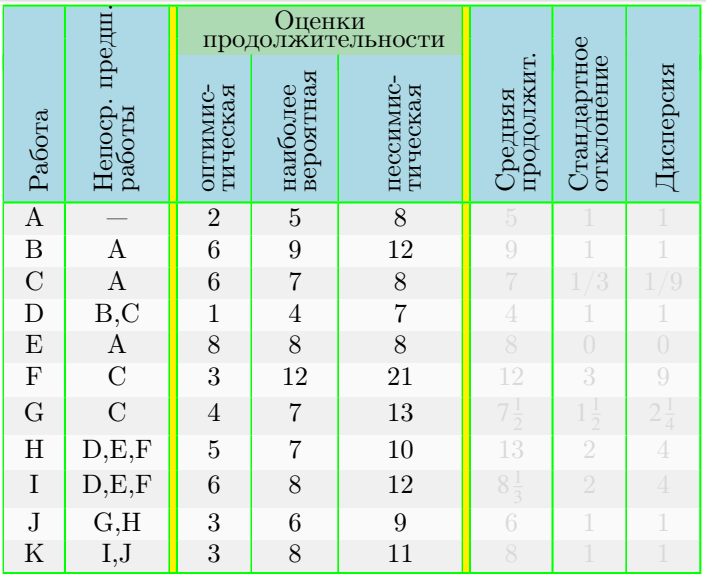

 $298$ 

医单侧 化重

凸 ×

 $298$ 

医单侧 化重

 $\leftarrow$ 

凸 ×

## Пример анализа проекта по методу ПЕРТ

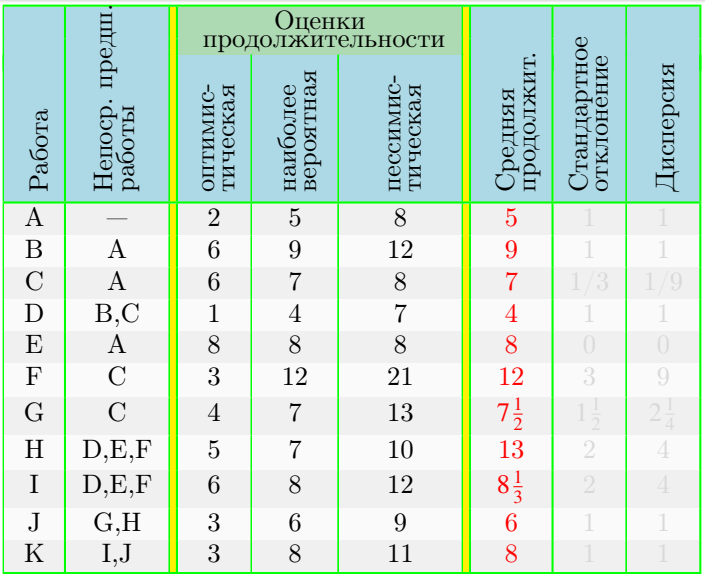

Н.Н. Писарук pisaruk@yandex.by [Управление проектами](#page-0-0)

 $298$ 

医单侧 化重

 $\leftarrow$ 

凸 ×

## Пример анализа проекта по методу ПЕРТ

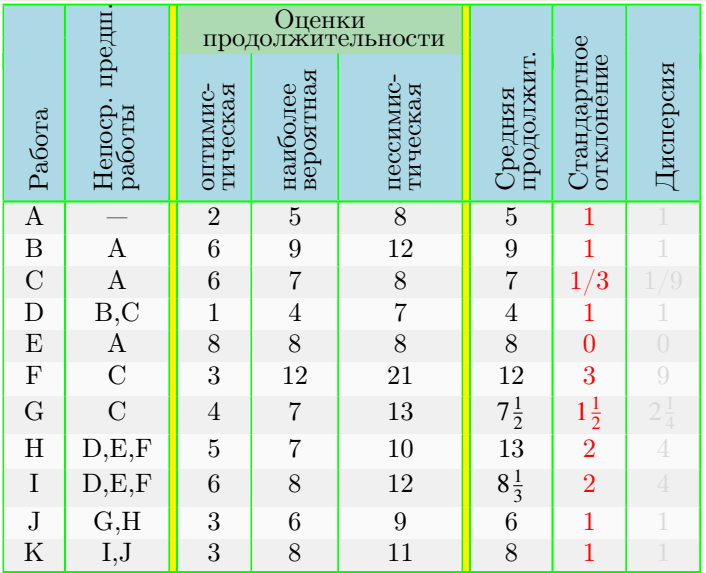

## Пример анализа проекта по методу ПЕРТ

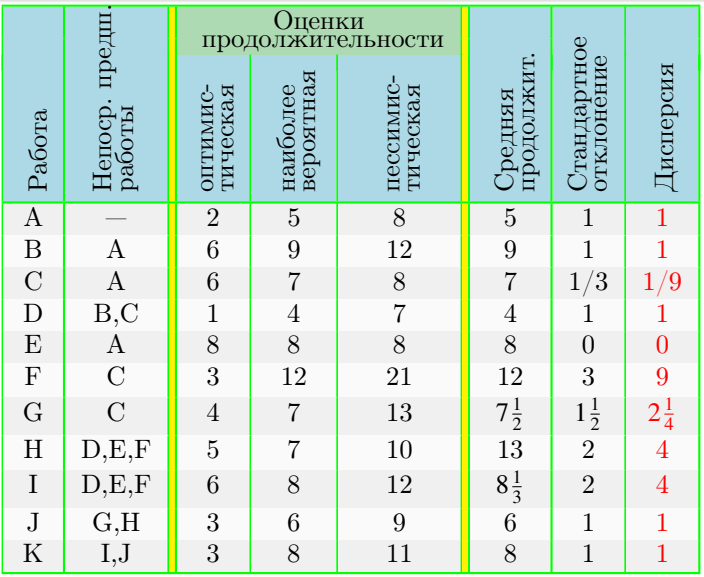

[К решению](#page-148-0)

Н.Н. Писарук pisaruk@yandex.by [Управление проектами](#page-0-0)

 $298$ 

医细胞 医心脏

**II** 

凸 ×
4. 0. 3.

 $\left\{ \left. \left( \left. \left( \mathbf{q} \right) \right| \right. \right. \right\} \left. \left. \left. \left( \mathbf{q} \right) \right| \right. \right\}$ 

 $299$ 

#### Решение примера методом ПЕРТ

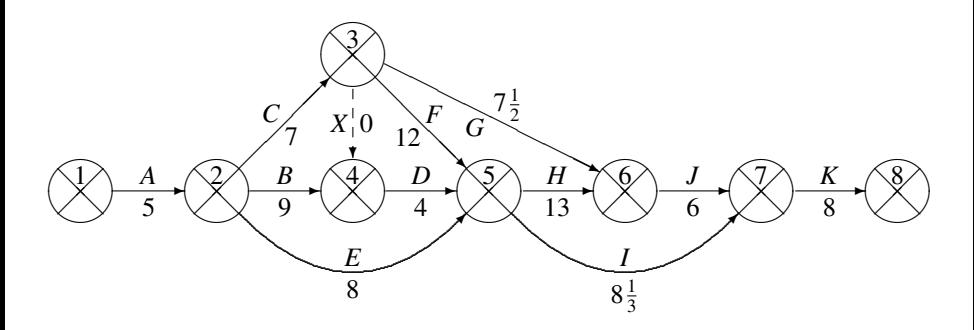

- Расчитываем параметры и находим критический путь.  $\bullet$
- Критическое время  $T^{\text{KP}} = 51$ . Поэтому  $\mu = E(T) = 51$

• 
$$
\mathbf{u} \ \sigma^2(T) = 1 + 1/9 + 9 + 4 + 1 + 1 = 16\frac{1}{9}
$$

a 
$$
\sigma = \sqrt{\sigma^2(T)} \approx 4.014
$$
.

4 0 8 ∢ ⊜⊺ **KABKA** 

 $2Q$ 

#### Решение примера методом ПЕРТ

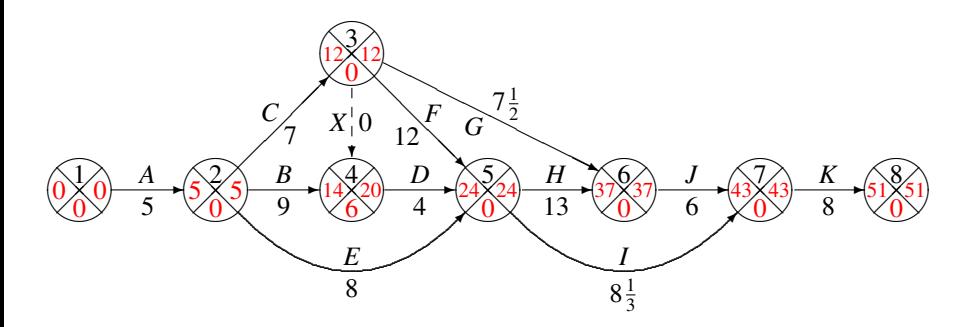

- Расчитываем параметры и находим критический путь.
- Критическое время  $T^{\text{KP}} = 51$ . Поэтому  $\mu = E(T) = 51$

• 
$$
\mathbf{u} \ \sigma^2(T) = 1 + 1/9 + 9 + 4 + 1 + 1 = 16\frac{1}{9}
$$

a 
$$
\sigma = \sqrt{\sigma^2(T)} \approx 4.014
$$
.

 $\triangleright$  and  $\exists$  in  $\triangleright$  and a

#### Решение примера методом ПЕРТ

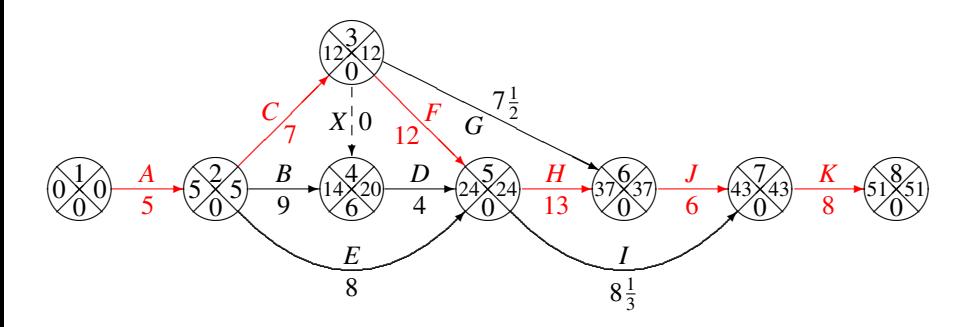

- Расчитываем параметры и находим критический путь.  $\bullet$
- Критическое время  $T^{\text{KP}} = 51$ . Поэтому  $\mu = E(T) = 51$
- $\pi \sigma^2(T) = 1 + 1/9 + 9 + 4 + 1 + 1 = 16\frac{1}{9}$

a  $\sigma = \sqrt{\sigma^2(T)} \approx 4.014$ .

#### Решение примера методом ПЕРТ

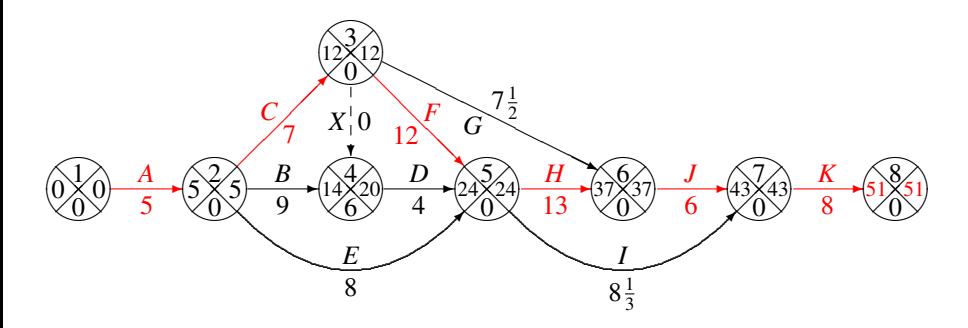

• Расчитываем параметры и находим критический путь.

 $\leftarrow$ 

• Критическое время  $T^{\text{\tiny KP}} = 51$ . Поэтому  $\mu = E(T) = 51$ 

• 
$$
\mathbf{u} \ \sigma^2(T) = 1 + 1/9 + 9 + 4 + 1 + 1 = 16\frac{1}{9}
$$

a 
$$
\sigma = \sqrt{\sigma^2(T)} \approx 4.014
$$
.

#### Решение примера методом ПЕРТ

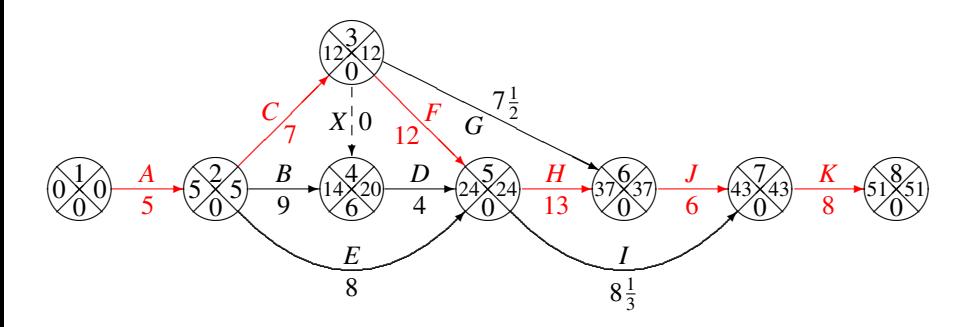

- Расчитываем параметры и находим критический путь.
- Критическое время  $T^{\text{\tiny KP}} = 51$ . Поэтому  $\mu = E(T) = 51$

• 
$$
\mathbf{u} \ \sigma^2(T) = 1 + 1/9 + 9 + 4 + 1 + 1 = 16\frac{1}{9}
$$

a 
$$
\sigma = \sqrt{\sigma^2(T)} \approx 4.014
$$
.

#### Решение примера методом ПЕРТ

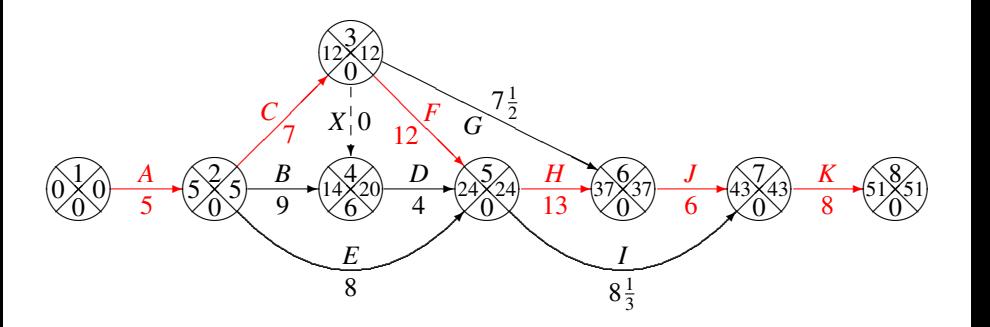

Расчитываем параметры и находим критический путь.

• 
$$
\mu = E(T) = 51
$$
,  $\sigma^2(T) = 16\frac{1}{9}$ ,  $\sigma \approx 4.014$ .

Вероятность того, что проект будет завершен за 58 дней:

<span id="page-149-0"></span>
$$
\mathbb{P}(T \le 58) = \mathbb{P}\left((T - \mu)/\sigma \le \frac{58 - 51}{4.014}\right) \n= \mathbb{P}((T - \mu)/\sigma \le 1.74) = 0.9591.
$$

- 4 周 8 - 4 周 8

<span id="page-150-0"></span> $290$ 

#### План лекции

#### 1 [Сетевые графики](#page-8-0)

- [Метод критического пути](#page-47-0)
	- [Ранние и поздние сроки наступления событий](#page-47-0)
	- [Резервы времени для работ](#page-102-0)
- 3 [Метод оценки и пересмотра планов](#page-116-0) [Предположения метода ПЕРТ](#page-116-0)
	- [Критика ПЕРТ](#page-150-0)

4 [Управление проектами при ограниченных ресурсах](#page-166-0)

おす悪お す悪お

 $2Q$ 

# Главное предположние метода ПЕРТ не верно

#### Главное предположние метода ПЕРТ, что

- $\bullet$  математическое ожидание критического времени  $E(T)$ равно критическому времени проекта,
- когда продолжительности всех работ равны математическим ожиданиям реальных (случайных)
- в общем случае не верно.

- 大唐 8-14 唐 8

 $2Q$ 

#### Главное предположние метода ПЕРТ не верно

- Главное предположние метода ПЕРТ, что
- $\bullet$  математическое ожидание критического времени  $E(T)$ равно критическому времени проекта,
- когда продолжительности всех работ равны математическим ожиданиям реальных (случайных)
- в общем случае не верно.

医毛囊 医牙骨下的

 $2Q$ 

### Главное предположние метода ПЕРТ не верно

- Главное предположние метода ПЕРТ, что
- $\bullet$  математическое ожидание критического времени  $E(T)$ равно критическому времени проекта,
- когда продолжительности всех работ равны математическим ожиданиям реальных (случайных) продолжительностей,
- в общем случае не верно.

医毛囊 医牙骨下的

<span id="page-154-0"></span> $2Q$ 

## Главное предположние метода ПЕРТ не верно

- Главное предположние метода ПЕРТ, что
- $\bullet$  математическое ожидание критического времени  $E(T)$ равно критическому времени проекта,
- когда продолжительности всех работ равны математическим ожиданиям реальных (случайных) продолжительностей,
- в общем случае не верно.

<span id="page-155-0"></span> $290$ 

# Предположние метода ПЕРТ не верно: пример

- Проект состоит только из двух работ  $A \times B$ ,
- которые можно выполнять параллельно.
- Продолжительность  $t_A$  работы A постоянна и равна 5,
- а продолжительность  $t_B$  работы  $B$  есть дискретная случайная величина, которая с равной вероятностью
- Поскольку  $E(t_A) = E(t_B) = 5$ , то согласно ПЕРТ  $E(T) = 5$ .
- Но критическое время  $T = \max\{t_A, t_B\}$  есть дискретная случайная величина, которая с равной вероятностью
- Поэтому  $E(T) = \frac{1}{2}5 + \frac{1}{2}7 = 6 > 5$ .
- В этом простом примере мы отошли от предположения ПЕРТ, что продолжитетельности работ имеют бета-распределение, чтобы
- не прятать идею за рутиной сложных вычислений.

<span id="page-156-0"></span> $298$ 

# Предположние метода ПЕРТ не верно: пример

- Проект состоит только из двух работ  $A \times B$ ,
- которые можно выполнять параллельно.
- Продолжительность  $t_A$  работы A постоянна и равна 5,
- а продолжительность  $t_B$  работы  $B$  есть дискретная случайная величина, которая с равной вероятностью
- Поскольку  $E(t_A) = E(t_B) = 5$ , то согласно ПЕРТ  $E(T) = 5$ .
- Но критическое время  $T = \max\{t_A, t_B\}$  есть дискретная случайная величина, которая с равной вероятностью
- Поэтому  $E(T) = \frac{1}{2}5 + \frac{1}{2}7 = 6 > 5$ .
- В этом простом примере мы отошли от предположения ПЕРТ, что продолжитетельности работ имеют бета-распределение, чтобы
- не прятать идею за рутиной сложных вычислений.

- Проект состоит только из двух работ  $A \times B$ ,
- которые можно выполнять параллельно.
- Продолжительность  $t_A$  работы A постоянна и равна 5,
- а продолжительность  $t_B$  работы В есть дискретная случайная величина, которая с равной вероятностью
- Поскольку  $E(t_A) = E(t_B) = 5$ , то согласно ПЕРТ  $E(T) = 5$ .
- Но критическое время  $T = \max\{t_A, t_B\}$  есть дискретная случайная величина, которая с равной вероятностью
- Поэтому  $E(T) = \frac{1}{2}5 + \frac{1}{2}7 = 6 > 5$ .
- В этом простом примере мы отошли от предположения ПЕРТ, что продолжитетельности работ имеют бета-распределение, чтобы

<span id="page-157-0"></span> $298$ 

- Проект состоит только из двух работ  $A$  и  $B$ ,
- которые можно выполнять параллельно.
- Продолжительность  $t_A$  работы A постоянна и равна 5,
- а продолжительность  $t_B$  работы В есть дискретная случайная величина, которая с равной вероятностью
- Поскольку  $E(t_A) = E(t_B) = 5$ , то согласно ПЕРТ  $E(T) = 5$ .
- Но критическое время  $T = \max\{t_A, t_B\}$  есть дискретная случайная величина, которая с равной вероятностью
- Поэтому  $E(T) = \frac{1}{2}5 + \frac{1}{2}7 = 6 > 5$ .
- В этом простом примере мы отошли от предположения ПЕРТ, что продолжитетельности работ имеют бета-распределение, чтобы

造

<span id="page-158-0"></span> $298$ 

- Проект состоит только из двух работ  $A$  и  $B$ ,
- которые можно выполнять параллельно.
- Продолжительность  $t_A$  работы A постоянна и равна 5,
- а продолжительность  $t_B$  работы  $B$  есть дискретная случайная величина, которая с равной вероятностью принимает одно из двух значений 3 или 7.
- Поскольку  $E(t_A) = E(t_B) = 5$ , то согласно ПЕРТ  $E(T) = 5$ .
- Но критическое время  $T = \max\{t_A, t_B\}$  есть дискретная случайная величина, которая с равной вероятностью
- Поэтому  $E(T) = \frac{1}{2}5 + \frac{1}{2}7 = 6 > 5$ .
- В этом простом примере мы отошли от предположения ПЕРТ, что продолжитетельности работ имеют бета-распределение, чтобы

造

<span id="page-159-0"></span> $298$ 

- Проект состоит только из двух работ  $A$  и  $B$ ,
- которые можно выполнять параллельно.
- Продолжительность  $t_A$  работы A постоянна и равна 5,
- а продолжительность  $t_B$  работы  $B$  есть дискретная случайная величина, которая с равной вероятностью принимает одно из двух значений 3 или 7.
- Поскольку  $E(t_A) = E(t_B) = 5$ , то согласно ПЕРТ  $E(T) = 5$ .
- Но критическое время  $T = \max\{t_A, t_B\}$  есть дискретная случайная величина, которая с равной вероятностью
- Поэтому  $E(T) = \frac{1}{2}5 + \frac{1}{2}7 = 6 > 5$ .
- В этом простом примере мы отошли от предположения ПЕРТ, что продолжитетельности работ имеют бета-распределение, чтобы

造

<span id="page-160-0"></span> $298$ 

- Проект состоит только из двух работ  $A$  и  $B$ ,
- которые можно выполнять параллельно.
- Продолжительность  $t_A$  работы A постоянна и равна 5,
- а продолжительность  $t_B$  работы  $B$  есть дискретная случайная величина, которая с равной вероятностью принимает одно из двух значений 3 или 7.
- Поскольку  $E(t_A) = E(t_B) = 5$ , то согласно ПЕРТ  $E(T) = 5$ .
- Но критическое время  $T = \max\{t_A, t_B\}$  есть дискретная случайная величина, которая с равной вероятностью
- Поэтому  $E(T) = \frac{1}{2}5 + \frac{1}{2}7 = 6 > 5$ .
- В этом простом примере мы отошли от предположения ПЕРТ, что продолжитетельности работ имеют бета-распределение, чтобы

造

<span id="page-161-0"></span> $298$ 

- Проект состоит только из двух работ  $A$  и  $B$ ,
- которые можно выполнять параллельно.
- Продолжительность  $t_A$  работы A постоянна и равна 5,
- а продолжительность  $t_B$  работы  $B$  есть дискретная случайная величина, которая с равной вероятностью принимает одно из двух значений 3 или 7.
- Поскольку  $E(t_A) = E(t_B) = 5$ , то согласно ПЕРТ  $E(T) = 5$ .
- Но критическое время  $T = \max\{t_A, t_B\}$  есть дискретная случайная величина, которая с равной вероятностью принимает одно из двух значений 5 или 7.
- Поэтому  $E(T) = \frac{1}{2}5 + \frac{1}{2}7 = 6 > 5$ .
- В этом простом примере мы отошли от предположения ПЕРТ, что продолжитетельности работ имеют бета-распределение, чтобы

<span id="page-162-0"></span> $298$ 

- Проект состоит только из двух работ  $A$  и  $B$ ,
- которые можно выполнять параллельно.
- Продолжительность  $t_A$  работы A постоянна и равна 5,
- а продолжительность  $t_B$  работы  $B$  есть дискретная случайная величина, которая с равной вероятностью принимает одно из двух значений 3 или 7.
- Поскольку  $E(t_A) = E(t_B) = 5$ , то согласно ПЕРТ  $E(T) = 5$ .
- Но критическое время  $T = \max\{t_A, t_B\}$  есть дискретная случайная величина, которая с равной вероятностью принимает одно из двух значений 5 или 7.
- Поэтому  $E(T) = \frac{1}{2} 5 + \frac{1}{2} 7 = 6 > 5$ .
- В этом простом примере мы отошли от предположения ПЕРТ, что продолжитетельности работ имеют бета-распределение, чтобы

<span id="page-163-0"></span> $298$ 

- Проект состоит только из двух работ  $A$  и  $B$ ,
- которые можно выполнять параллельно.
- Продолжительность  $t_A$  работы A постоянна и равна 5,
- а продолжительность  $t_B$  работы  $B$  есть дискретная случайная величина, которая с равной вероятностью принимает одно из двух значений 3 или 7.
- Поскольку  $E(t_A) = E(t_B) = 5$ , то согласно ПЕРТ  $E(T) = 5$ .
- Но критическое время  $T = \max\{t_A, t_B\}$  есть дискретная случайная величина, которая с равной вероятностью принимает одно из двух значений 5 или 7.
- Поэтому  $E(T) = \frac{1}{2} 5 + \frac{1}{2} 7 = 6 > 5$ .
- В этом простом примере мы отошли от предположения ПЕРТ, что продолжитетельности работ имеют бета-распределение, чтобы

<span id="page-164-0"></span> $298$ 

- Проект состоит только из двух работ  $A$  и  $B$ ,
- которые можно выполнять параллельно.
- Продолжительность  $t_A$  работы A постоянна и равна 5,
- а продолжительность  $t_B$  работы  $B$  есть дискретная случайная величина, которая с равной вероятностью принимает одно из двух значений 3 или 7.
- Поскольку  $E(t_A) = E(t_B) = 5$ , то согласно ПЕРТ  $E(T) = 5$ .
- Но критическое время  $T = \max\{t_A, t_B\}$  есть дискретная случайная величина, которая с равной вероятностью принимает одно из двух значений 5 или 7.
- Поэтому  $E(T) = \frac{1}{2} 5 + \frac{1}{2} 7 = 6 > 5$ .
- В этом простом примере мы отошли от предположения ПЕРТ, что продолжитетельности работ имеют бета-распределение, чтобы

<span id="page-165-0"></span> $2Q$ 

- В методах критического пути и ПЕРТ единственной характеристикой работы была ее продолжительность.
- Но для выполнения работ нужны еще и ресурсы ( люди, машины, различные материалы, деньги и т. д.).
- По сути, в методах крит. пути и ПЕРТ предполагается, что ресурсы доступны в неограниченных объемах.
- В реальной жизни это не так и для реализации проектов выделяется ограниченное количество ресурсов.
- В задаче поиска оптимального расписания для реализации проекта нужно
	-
	-
	-

<span id="page-166-0"></span> $2Q$ 

- 
- Цель найти расписание, которое позволяет реализовать проект в минимальны[е с](#page-165-0)[ро](#page-167-0)[к](#page-165-0)[и](#page-166-0)[.](#page-175-0)

- В методах критического пути и ПЕРТ единственной характеристикой работы была ее продолжительность.
- Но для выполнения работ нужны еще и ресурсы ( люди, машины, различные материалы, деньги и т. д.).
- По сути, в методах крит. пути и ПЕРТ предполагается, что ресурсы доступны в неограниченных объемах.
- В реальной жизни это не так и для реализации проектов выделяется ограниченное количество ресурсов.
- В задаче поиска оптимального расписания для реализации проекта нужно
	-
	-
	-

<span id="page-167-0"></span>医牙周的 化重的比

- 
- Цель найти расписание, которое позволяет реализовать проект в минимальны[е с](#page-166-0)[ро](#page-168-0)[к](#page-165-0)[и](#page-166-0)[.](#page-175-0)

- В методах критического пути и ПЕРТ единственной характеристикой работы была ее продолжительность.
- Но для выполнения работ нужны еще и ресурсы ( люди, машины, различные материалы, деньги и т. д.).
- По сути, в методах крит. пути и ПЕРТ предполагается, что ресурсы доступны в неограниченных объемах.
- В реальной жизни это не так и для реализации проектов выделяется ограниченное количество ресурсов.
- В задаче поиска оптимального расписания для реализации проекта нужно
	-
	-
	-

<span id="page-168-0"></span> $2Q$ 

- 
- Цель найти расписание, которое позволяет реализовать проект в минимальны[е с](#page-167-0)[ро](#page-169-0)[к](#page-165-0)[и](#page-166-0)[.](#page-175-0) 医牙周的 化重的比

- В методах критического пути и ПЕРТ единственной характеристикой работы была ее продолжительность.
- Но для выполнения работ нужны еще и ресурсы ( люди, машины, различные материалы, деньги и т. д.).
- По сути, в методах крит. пути и ПЕРТ предполагается, что ресурсы доступны в неограниченных объемах.
- В реальной жизни это не так и для реализации проектов выделяется ограниченное количество ресурсов.
- В задаче поиска оптимального расписания для реализации проекта нужно
	-
	-
	-

- <span id="page-169-0"></span>
- Цель найти расписание, которое позволяет реализовать проект в минимальны[е с](#page-168-0)[ро](#page-170-0)[к](#page-165-0)[и](#page-166-0)[.](#page-175-0) 的复数人名意利尔

- В методах критического пути и ПЕРТ единственной характеристикой работы была ее продолжительность.
- Но для выполнения работ нужны еще и ресурсы ( люди, машины, различные материалы, деньги и т. д.).
- По сути, в методах крит. пути и ПЕРТ предполагается, что ресурсы доступны в неограниченных объемах.
- В реальной жизни это не так и для реализации проектов выделяется ограниченное количество ресурсов.
- В задаче поиска оптимального расписания для реализации проекта нужно
	- выполнить множество работ,
	- используя требуемые ресурсы,
	- $\bullet$

- <span id="page-170-0"></span> $\bullet$
- Цель найти расписание, которое позволяет реализовать проект в минимальны[е с](#page-169-0)[ро](#page-171-0)[к](#page-165-0)[и](#page-166-0)[.](#page-175-0) → 君木 → 君木

- В методах критического пути и ПЕРТ единственной характеристикой работы была ее продолжительность.
- Но для выполнения работ нужны еще и ресурсы ( люди, машины, различные материалы, деньги и т. д.).
- По сути, в методах крит. пути и ПЕРТ предполагается, что ресурсы доступны в неограниченных объемах.
- В реальной жизни это не так и для реализации проектов выделяется ограниченное количество ресурсов.
- В задаче поиска оптимального расписания для реализации проекта нужно
	- выполнить множество работ,
	- используя требуемые ресурсы,
	- соблюдая отношения предшествования между работами,

- <span id="page-171-0"></span>при выполнении определенных ограничений, таких как выполнение отдельных работ в заданные сроки.
- Цель найти расписание, которое позволяет реализовать проект в минимальны[е с](#page-170-0)[ро](#page-172-0)[к](#page-165-0)[и](#page-166-0)[.](#page-175-0)

- В методах критического пути и ПЕРТ единственной характеристикой работы была ее продолжительность.
- Но для выполнения работ нужны еще и ресурсы ( люди, машины, различные материалы, деньги и т. д.).
- По сути, в методах крит. пути и ПЕРТ предполагается, что ресурсы доступны в неограниченных объемах.
- В реальной жизни это не так и для реализации проектов выделяется ограниченное количество ресурсов.
- В задаче поиска оптимального расписания для реализации проекта нужно
	- выполнить множество работ,
	- используя требуемые ресурсы,
	- соблюдая отношения предшествования между работами,

- <span id="page-172-0"></span>при выполнении определенных ограничений, таких как выполнение отдельных работ в заданные сроки.
- Цель найти расписание, которое позволяет реализовать проект в минимальны[е с](#page-171-0)[ро](#page-173-0)[к](#page-165-0)[и](#page-166-0)[.](#page-175-0)

- В методах критического пути и ПЕРТ единственной характеристикой работы была ее продолжительность.
- Но для выполнения работ нужны еще и ресурсы ( люди, машины, различные материалы, деньги и т. д.).
- По сути, в методах крит. пути и ПЕРТ предполагается, что ресурсы доступны в неограниченных объемах.
- В реальной жизни это не так и для реализации проектов выделяется ограниченное количество ресурсов.
- В задаче поиска оптимального расписания для реализации проекта нужно
	- выполнить множество работ,
	- используя требуемые ресурсы,
	- соблюдая отношения предшествования между работами,

<span id="page-173-0"></span> $2Q$ 

- при выполнении определенных ограничений, таких как выполнение отдельных работ в заданные сроки.
- Цель найти расписание, которое позволяет реализовать проект в минимальны[е с](#page-172-0)[ро](#page-174-0)[к](#page-165-0)[и](#page-166-0)[.](#page-175-0)

- В методах критического пути и ПЕРТ единственной характеристикой работы была ее продолжительность.
- Но для выполнения работ нужны еще и ресурсы ( люди, машины, различные материалы, деньги и т. д.).
- По сути, в методах крит. пути и ПЕРТ предполагается, что ресурсы доступны в неограниченных объемах.
- В реальной жизни это не так и для реализации проектов выделяется ограниченное количество ресурсов.
- В задаче поиска оптимального расписания для реализации проекта нужно
	- выполнить множество работ,
	- используя требуемые ресурсы,
	- соблюдая отношения предшествования между работами,
	- при выполнении определенных ограничений, таких как выполнение отдельных работ в заданные сроки.

<span id="page-174-0"></span> $2Q$ 

Цель — найти расписание, которое позволяет реализовать проект в минимальны[е с](#page-173-0)[ро](#page-175-0)[к](#page-165-0)[и](#page-166-0)[.](#page-175-0)

- В методах критического пути и ПЕРТ единственной характеристикой работы была ее продолжительность.
- Но для выполнения работ нужны еще и ресурсы ( люди, машины, различные материалы, деньги и т. д.).
- По сути, в методах крит. пути и ПЕРТ предполагается, что ресурсы доступны в неограниченных объемах.
- В реальной жизни это не так и для реализации проектов выделяется ограниченное количество ресурсов.
- В задаче поиска оптимального расписания для реализации проекта нужно
	- выполнить множество работ,
	- используя требуемые ресурсы,
	- соблюдая отношения предшествования между работами,
	- при выполнении определенных ограничений, таких как выполнение отдельных работ в заданные сроки.

<span id="page-175-0"></span> $2Q$ 

Цель — найти расписание, которое позволяет реализовать проект в минимальны[е с](#page-174-0)[ро](#page-176-0)[к](#page-165-0)[и](#page-166-0)[.](#page-175-0)

- Для реалиции проекта используется  $q^r$  возобновляемых
- $\mathbf{B}$ любой момент времени доступно  $R^r_k$ единиц возобновляемого ресурса  $k, k = 1, \ldots, q^r$ .
- На выполнение проекта выделяется  $R_k^n$  единиц невозобновляемого ресурса  $k, k = 1, \ldots, q^n$ .
- Проект состоит из *n* работ. Для работы *j* заданы:
	-
	-
	-
	-

K ロ ▶ K 御 ▶ K 君 ▶ K 君 ▶ ...

<span id="page-176-0"></span>つへへ

- $\Lambda$ цикл. орграф  $G=(\mathcal{J}\stackrel{\text{def}}{=} \{1,\ldots,n\},E)$  задает отношения предшествования между работами:
- $\bullet$  для любой дуги  $(i_1, i_2) \in E$  работа  $i_2$  не может начаться пока не завершится работа job *j*1.

- Для реалиции проекта используется  $q^r$  возобновляемых и *q <sup>n</sup>* невозобновляемых ресурсов.
- $\mathbf{B}$ любой момент времени доступно  $R^r_k$ единиц возобновляемого ресурса  $k, k = 1, \ldots, q^r$ .
- На выполнение проекта выделяется  $R_k^n$  единиц невозобновляемого ресурса  $k, k = 1, \ldots, q^n$ .
- Проект состоит из *n* работ. Для работы *j* заданы:
	-
	-
	-

K ロ ▶ K 御 ▶ K 君 ▶ K 君 ▶ ...

- $\Lambda$ цикл. орграф  $G=(\mathcal{J}\stackrel{\text{def}}{=} \{1,\ldots,n\},E)$  задает отношения предшествования между работами:
- $\bullet$  для любой дуги  $(i_1, i_2) \in E$  работа  $i_2$  не может начаться пока не завершится работа job *j*1.

- Для реалиции проекта используется  $q^r$  возобновляемых и *q <sup>n</sup>* невозобновляемых ресурсов.
- $\mathbf{B}$ любой момент времени доступно  $R_k^r$  единиц возобновляемого ресурса  $k, k = 1, \ldots, q^r$ .
- На выполнение проекта выделяется  $R_k^n$  единиц невозобновляемого ресурса  $k, k = 1, \ldots, q^n$ .
- Проект состоит из *n* работ. Для работы *j* заданы:
	-
	-
	-

K ロ ▶ K 御 ▶ K 君 ▶ K 君 ▶ ...

 $2Q$ 

- $\Lambda$ цикл. орграф  $G=(\mathcal{J}\stackrel{\text{def}}{=} \{1,\ldots,n\},E)$  задает отношения предшествования между работами:
- $\bullet$  для любой дуги  $(i_1, i_2) \in E$  работа  $i_2$  не может начаться пока не завершится работа job *j*1.

- Для реалиции проекта используется  $q^r$  возобновляемых и *q <sup>n</sup>* невозобновляемых ресурсов.
- $\mathbf{B}$ любой момент времени доступно  $R_k^r$  единиц возобновляемого ресурса  $k, k = 1, \ldots, q^r$ .
- На выполнение проекта выделяется  $R_k^n$  единиц невозобновляемого ресурса  $k, k = 1, \ldots, q^n$ .
- Проект состоит из *n* работ. Для работы *j* заданы:
	-
	-
	-

K ロ ▶ (K 御 ▶ (K 重 ▶ (K 重 ) ...

- $\Lambda$ цикл. орграф  $G=(\mathcal{J}\stackrel{\text{def}}{=} \{1,\ldots,n\},E)$  задает отношения предшествования между работами:
- $\bullet$  для любой дуги  $(i_1, i_2) \in E$  работа  $i_2$  не может начаться пока не завершится работа job *j*1.
- Для реалиции проекта используется  $q^r$  возобновляемых и *q <sup>n</sup>* невозобновляемых ресурсов.
- $\mathbf{B}$ любой момент времени доступно  $R_k^r$  единиц возобновляемого ресурса  $k, k = 1, \ldots, q^r$ .
- На выполнение проекта выделяется  $R_k^n$  единиц невозобновляемого ресурса  $k, k = 1, \ldots, q^n$ .
- Проект состоит из *n* работ. Для работы *j* заданы:
	-
	-
	-

イロン メ都 メイ君 メイ君 メー

 $2Q$ 

- 
- $\Lambda$ цикл. орграф  $G=(\mathcal{J}\stackrel{\text{def}}{=} \{1,\ldots,n\},E)$  задает отношения предшествования между работами:
- $\bullet$  для любой дуги  $(i_1, i_2) \in E$  работа  $i_2$  не может начаться пока не завершится работа job *j*1.

- Для реалиции проекта используется  $q^r$  возобновляемых и *q <sup>n</sup>* невозобновляемых ресурсов.
- $\mathbf{B}$ любой момент времени доступно  $R_k^r$  единиц возобновляемого ресурса  $k, k = 1, \ldots, q^r$ .
- На выполнение проекта выделяется  $R_k^n$  единиц невозобновляемого ресурса  $k, k = 1, \ldots, q^n$ .
- Проект состоит из *n* работ. Для работы *j* заданы:
	- $l_j, u_j$ : раннее время начала и позднее время окончания;
	- *pj* : время выполнения;
	- $\rho^{r}_{jk}$ : необходимое кол-во возобновл. ресурса  $k \in \{1, \ldots, q^{r}\};$

K ロ ▶ K 御 ▶ K 君 ▶ K 君 ▶ ...

- $\rho_{jk}^n$ : необход. кол-во невозобновл. ресурса  $k \in \{1, \ldots, q^n\}$ .
- $\Lambda$ цикл. орграф  $G=(\mathcal{J}\stackrel{\text{def}}{=} \{1,\ldots,n\},E)$  задает отношения предшествования между работами:
- $\bullet$  для любой дуги  $(i_1, i_2) \in E$  работа  $i_2$  не может начаться пока не завершится работа job *j*1.

- Для реалиции проекта используется  $q^r$  возобновляемых и *q <sup>n</sup>* невозобновляемых ресурсов.
- $\mathbf{B}$ любой момент времени доступно  $R_k^r$  единиц возобновляемого ресурса  $k, k = 1, \ldots, q^r$ .
- На выполнение проекта выделяется  $R_k^n$  единиц невозобновляемого ресурса  $k, k = 1, \ldots, q^n$ .
- Проект состоит из *n* работ. Для работы *j* заданы:
	- *lj* , *u<sup>j</sup>* : раннее время начала и позднее время окончания;
	- *pj* : время выполнения;
	- $\rho^{r}_{jk}$ : необходимое кол-во возобновл. ресурса  $k \in \{1, \ldots, q^{r}\};$

K ロ ▶ K 御 ▶ K 君 ▶ K 君 ▶ ...

- $\rho_{jk}^n$ : необход. кол-во невозобновл. ресурса  $k \in \{1, \ldots, q^n\}$ .
- $\Lambda$ цикл. орграф  $G=(\mathcal{J}\stackrel{\text{def}}{=} \{1,\ldots,n\},E)$  задает отношения предшествования между работами:
- $\bullet$  для любой дуги  $(i_1, i_2) \in E$  работа  $i_2$  не может начаться пока не завершится работа job *j*1.

- Для реалиции проекта используется  $q^r$  возобновляемых и *q <sup>n</sup>* невозобновляемых ресурсов.
- $\mathbf{B}$ любой момент времени доступно  $R_k^r$  единиц возобновляемого ресурса  $k, k = 1, \ldots, q^r$ .
- На выполнение проекта выделяется  $R_k^n$  единиц невозобновляемого ресурса  $k, k = 1, \ldots, q^n$ .
- Проект состоит из *n* работ. Для работы *j* заданы:
	- $l_j, u_j$ : раннее время начала и позднее время окончания;
	- *pj* : время выполнения;
	- $\rho^{r}_{jk}$ : необходимое кол-во возобновл. ресурса  $k \in \{1, \ldots, q^{r}\};$

K ロ ▶ (K 御 ▶ (K 重 ▶ (K 重 ) ...

- $\rho_{jk}^n$ : необход. кол-во невозобновл. ресурса  $k \in \{1, \ldots, q^n\}$ .
- $\Lambda$ цикл. орграф  $G=(\mathcal{J}\stackrel{\text{def}}{=} \{1,\ldots,n\},E)$  задает отношения предшествования между работами:
- $\bullet$  для любой дуги  $(i_1, i_2) \in E$  работа  $i_2$  не может начаться пока не завершится работа job *j*1.

- Для реалиции проекта используется  $q^r$  возобновляемых и *q <sup>n</sup>* невозобновляемых ресурсов.
- $\mathbf{B}$ любой момент времени доступно  $R_k^r$  единиц возобновляемого ресурса  $k, k = 1, \ldots, q^r$ .
- На выполнение проекта выделяется  $R_k^n$  единиц невозобновляемого ресурса  $k, k = 1, \ldots, q^n$ .
- Проект состоит из *n* работ. Для работы *j* заданы:
	- $l_j, u_j$ : раннее время начала и позднее время окончания;
	- *pj* : время выполнения;
	- $\rho^r_{jk}$ : необходимое кол-во возобновл. ресурса  $k \in \{1, \ldots, q^r\};$  $\rho_{jk}^n$ : необход. кол-во невозобновл. ресурса  $k \in \{1, \ldots, q^n\}$ .

K ロ ▶ K 御 ▶ K 君 ▶ K 君 ▶ ...

- $\Lambda$ цикл. орграф  $G=(\mathcal{J}\stackrel{\text{def}}{=} \{1,\ldots,n\},E)$  задает отношения предшествования между работами:
- $\bullet$  для любой дуги  $(i_1, i_2) \in E$  работа  $i_2$  не может начаться пока не завершится работа job *j*1.

- Для реалиции проекта используется  $q^r$  возобновляемых и *q <sup>n</sup>* невозобновляемых ресурсов.
- $\mathbf{B}$ любой момент времени доступно  $R_k^r$  единиц возобновляемого ресурса  $k, k = 1, \ldots, q^r$ .
- На выполнение проекта выделяется  $R_k^n$  единиц невозобновляемого ресурса  $k, k = 1, \ldots, q^n$ .
- Проект состоит из *n* работ. Для работы *j* заданы:
	- $l_j, u_j$ : раннее время начала и позднее время окончания;
	- *pj* : время выполнения;
	- $\rho_{jk}^r$ : необходимое кол-во возобновл. ресурса  $k \in \{1, \ldots, q^r\};$

(ロ) (御) (目) (目)

- $\rho_{jk}^{n}$ : необход. кол-во невозобновл. ресурса  $k \in \{1, ..., q^{n}\}$ .
- $\Lambda$ цикл. орграф  $G=(\mathcal{J}\stackrel{\text{def}}{=} \{1,\ldots,n\},E)$  задает отношения предшествования между работами:
- $\bullet$  для любой дуги  $(i_1, i_2) \in E$  работа  $i_2$  не может начаться пока не завершится работа job *j*1.

- Для реалиции проекта используется  $q^r$  возобновляемых и *q <sup>n</sup>* невозобновляемых ресурсов.
- $\mathbf{B}$ любой момент времени доступно  $R_k^r$  единиц возобновляемого ресурса  $k, k = 1, \ldots, q^r$ .
- На выполнение проекта выделяется  $R_k^n$  единиц невозобновляемого ресурса  $k, k = 1, \ldots, q^n$ .
- Проект состоит из *n* работ. Для работы *j* заданы:
	- $l_j, u_j$ : раннее время начала и позднее время окончания;
	- *pj* : время выполнения;
	- $\rho_{jk}^r$ : необходимое кол-во возобновл. ресурса  $k \in \{1, \ldots, q^r\};$

(ロ) (御) (目) (目)

- $\rho_{jk}^{n}$ : необход. кол-во невозобновл. ресурса  $k \in \{1, ..., q^{n}\}$ .
- $\Lambda$ цикл. орграф  $G = (\mathcal{J} \stackrel{\text{def}}{=} \{1,\ldots,n\},E)$  задает отношения предшествования между работами:
- $\bullet$  для любой дуги  $(i_1, i_2) \in E$  работа  $i_2$  не может начаться пока не завершится работа job *j*1.

- Для реалиции проекта используется  $q^r$  возобновляемых и *q <sup>n</sup>* невозобновляемых ресурсов.
- $\mathbf{B}$ любой момент времени доступно  $R_k^r$  единиц возобновляемого ресурса  $k, k = 1, \ldots, q^r$ .
- На выполнение проекта выделяется  $R_k^n$  единиц невозобновляемого ресурса  $k, k = 1, \ldots, q^n$ .
- Проект состоит из *n* работ. Для работы *j* заданы:
	- $l_j, u_j$ : раннее время начала и позднее время окончания;
	- *pj* : время выполнения;
	- $\rho_{jk}^r$ : необходимое кол-во возобновл. ресурса  $k \in \{1, \ldots, q^r\};$

<span id="page-187-0"></span>(ロト (御) (目) (目)

- $\rho_{jk}^{n}$ : необход. кол-во невозобновл. ресурса  $k \in \{1, ..., q^{n}\}$ .
- $\Lambda$ цикл. орграф  $G = (\mathcal{J} \stackrel{\text{def}}{=} \{1,\ldots,n\},E)$  задает отношения предшествования между работами:
- $\bullet$  для любой дуги  $(i_1, i_2) \in E$  работа  $i_2$  не может начаться пока не завершится работа job *j*1.

- Предполагается, что время дискретно, т. е. временной горизонт разделен на периоды:
- период  $t$  начинается в момент времени  $t$  и заканчивается к моменту времени  $t+1$ .
- Расписание выполнения отдельных работ проекта определяется значениями бинарных переменных  $x_{it}$ ,  $t = l_i, \ldots, u_i - p_i, j = 1, \ldots, n.$
- Переменная  $x_{it}$  принимает значение 1, если выполнение работы *j* начинается в период *t*; иначе  $x_{it} = 0$ .
- Для упрощения формулировки отношений предшествования введем семейство вспомогательных переменных  $s_i$   $(j = 1, \ldots, n)$ , где
- $s_i$  это время начала выполнения работы *j*.
- <span id="page-188-0"></span>• И, наконец, введем еще одну переменную  $T$  для представления длины расписания, которая равна ▶ 米唐米 米唐米 三重

- Предполагается, что время дискретно, т. е. временной горизонт разделен на периоды:
- период  $t$  начинается в момент времени  $t$  и заканчивается к моменту времени  $t+1$ .
- Расписание выполнения отдельных работ проекта определяется значениями бинарных переменных  $x_{it}$ ,  $t = l_i, \ldots, u_i - p_i, j = 1, \ldots, n.$
- Переменная  $x_{it}$  принимает значение 1, если выполнение работы *j* начинается в период *t*; иначе  $x_{it} = 0$ .
- Для упрощения формулировки отношений предшествования введем семейство вспомогательных переменных  $s_i$   $(j = 1, \ldots, n)$ , где
- $s_i$  это время начала выполнения работы *j*.
- <span id="page-189-0"></span>• И, наконец, введем еще одну переменную  $T$  для представления длины расписания, которая равна 医尿道的 化重的二重

- Предполагается, что время дискретно, т. е. временной горизонт разделен на периоды:
- период  $t$  начинается в момент времени  $t$  и заканчивается к моменту времени  $t+1$ .
- *Расписание* выполнения отдельных работ проекта определяется значениями бинарных переменных  $x_{it}$ ,  $t = l_i, \ldots, u_i - p_i, j = 1, \ldots, n.$
- Переменная  $x_{it}$  принимает значение 1, если выполнение работы *j* начинается в период *t*; иначе  $x_{it} = 0$ .
- Для упрощения формулировки отношений предшествования введем семейство вспомогательных переменных  $s_i$   $(j = 1, \ldots, n)$ , где
- $s_i$  это время начала выполнения работы *j*.
- <span id="page-190-0"></span>• И, наконец, введем еще одну переменную  $T$  для представления длины расписания, которая равна 医尿道的 化重的二重

- Предполагается, что время дискретно, т. е. временной горизонт разделен на периоды:
- период  $t$  начинается в момент времени  $t$  и заканчивается к моменту времени  $t+1$ .
- *Расписание* выполнения отдельных работ проекта определяется значениями бинарных переменных  $x_{it}$ ,  $t = l_i, \ldots, u_i - p_i, j = 1, \ldots, n.$
- Переменная  $x_{it}$  принимает значение 1, если выполнение работы *j* начинается в период *t*; иначе  $x_{it} = 0$ .
- Для упрощения формулировки отношений предшествования введем семейство вспомогательных переменных  $s_i$   $(j = 1, \ldots, n)$ , где
- $s_i$  это время начала выполнения работы *j*.
- <span id="page-191-0"></span>• И, наконец, введем еще одну переменную  $T$  для представления длины расписания, которая равна 医牙周的 化重的二重

- Предполагается, что время дискретно, т. е. временной горизонт разделен на периоды:
- период  $t$  начинается в момент времени  $t$  и заканчивается к моменту времени  $t+1$ .
- *Расписание* выполнения отдельных работ проекта определяется значениями бинарных переменных  $x_{it}$ ,  $t = l_i, \ldots, u_i - p_i, j = 1, \ldots, n.$
- Переменная  $x_{it}$  принимает значение 1, если выполнение работы *j* начинается в период *t*; иначе  $x_{it} = 0$ .
- Для упрощения формулировки отношений предшествования введем семейство вспомогательных переменных  $s_i$   $(j = 1, \ldots, n)$ , где
- $s_i$  это время начала выполнения работы *j*.
- <span id="page-192-0"></span>• И, наконец, введем еще одну переменную  $T$  для представления длины расписания, которая равна → 重 → → 重 → → 重

- Предполагается, что время дискретно, т. е. временной горизонт разделен на периоды:
- период  $t$  начинается в момент времени  $t$  и заканчивается к моменту времени  $t+1$ .
- *Расписание* выполнения отдельных работ проекта определяется значениями бинарных переменных  $x_{it}$ ,  $t = l_i, \ldots, u_i - p_i, j = 1, \ldots, n.$
- Переменная  $x_{it}$  принимает значение 1, если выполнение работы *j* начинается в период *t*; иначе  $x_{it} = 0$ .
- Для упрощения формулировки отношений предшествования введем семейство вспомогательных переменных  $s_i$   $(j = 1, \ldots, n)$ , где
- $s_i$  это время начала выполнения работы *j*.
- <span id="page-193-0"></span>• И, наконец, введем еще одну переменную  $T$  для представления длины расписания, которая равна → 単 → → 重 → → 重

- Предполагается, что время дискретно, т. е. временной горизонт разделен на периоды:
- период  $t$  начинается в момент времени  $t$  и заканчивается к моменту времени  $t+1$ .
- *Расписание* выполнения отдельных работ проекта определяется значениями бинарных переменных  $x_{it}$ ,  $t = l_i, \ldots, u_i - p_i, j = 1, \ldots, n.$
- Переменная  $x_{it}$  принимает значение 1, если выполнение работы *j* начинается в период *t*; иначе  $x_{it} = 0$ .
- Для упрощения формулировки отношений предшествования введем семейство вспомогательных переменных  $s_i$   $(j = 1, \ldots, n)$ , где
- $s_i$  это время начала выполнения работы *j*.
- <span id="page-194-0"></span>• И, наконец, введем еще одну переменную  $T$  для представления длины расписания, которая равна 4 동 > 1 동  $\Omega$

- Предполагается, что время дискретно, т. е. временной горизонт разделен на периоды:
- период  $t$  начинается в момент времени  $t$  и заканчивается к моменту времени  $t+1$ .
- *Расписание* выполнения отдельных работ проекта определяется значениями бинарных переменных  $x_{it}$ ,  $t = l_i, \ldots, u_i - p_i, j = 1, \ldots, n.$
- Переменная  $x_{it}$  принимает значение 1, если выполнение работы *j* начинается в период *t*; иначе  $x_{it} = 0$ .
- Для упрощения формулировки отношений предшествования введем семейство вспомогательных переменных  $s_i$   $(j = 1, \ldots, n)$ , где
- $s_i$  это время начала выполнения работы *j*.
- И, наконец, введем еще одну переменную  $T$  для представления длины расписания, которая равна времени окончания выполнения поледней работы.

<span id="page-195-0"></span> $E = \Omega Q$ 

### $T \rightarrow min$ ,

$$
\sum_{t=l_j}^{u_j-p_j} x_{jt} = 1, \quad j = 1, \ldots, n,
$$

$$
\sum_{j=1}^n\sum_{t=l_j}^{u_j-p_j}\rho_{jk}^nx_{jt}\leq R_k^n,\quad k=1,\ldots,q^n,
$$

Минимизируем длину расписания.

<span id="page-196-0"></span> $2Q$ 

œ

## *j*=1 τ=max{*t*−*pj*+1,*lj*} min{ X*t*,*uj*−*pj*}  $\rho_{jk}^r x_{j\tau} \leq R_k^r, \quad t = L, \ldots, U; \ k = 1, \ldots, q^r,$

$$
s_j = \sum_{t=l_j}^{u_j-p_j} t \cdot x_{jt}, \quad j = 1, \dots, n,
$$
  
\n
$$
s_{j_2} - s_{j_1} \ge p_{j_1}, \quad (j_1, j_2) \in E,
$$
  
\n
$$
T - s_j \ge p_j, \quad j = 1, \dots, n,
$$
  
\n
$$
x_{jt} \in \{0, 1\}, \quad t = l_j, \dots, u_j - p_j; \ j = 1, \dots, n.
$$

 $T \rightarrow min$ , *u<sup>j</sup>*−*p<sup>j</sup>*  $\sum x_{jt} = 1, \quad j = 1, \ldots, n,$  $t=l_i$  $\sum^n \sum^{u_j - p_j} \rho^n_{jk} x_{jt} \leq R^n_k, \quad k = 1, \ldots, q^n,$ *j*=1 *t*=*l<sup>j</sup>*

<span id="page-197-0"></span>Каждая работа должна начинаться только один раз.

$$
\sum_{j=1}^n \sum_{\tau=\max\{t-p_j+1,l_j\}}^{\min\{t,u_j-p_j\}} \rho_{jk}^r x_{j\tau} \leq R_k^r, \quad t = L, \ldots, U; \ k = 1, \ldots, q^r,
$$

$$
s_j = \sum_{t=l_j}^{u_j - p_j} t \cdot x_{jt}, \quad j = 1, ..., n,
$$
  
\n
$$
s_{j_2} - s_{j_1} \ge p_{j_1}, \quad (j_1, j_2) \in E,
$$
  
\n
$$
T - s_j \ge p_j, \quad j = 1, ..., n,
$$
  
\n
$$
x_{jt} \in \{0, 1\}, \quad t = l_j, ..., u_j - p_j; j = 1, ..., n.
$$

$$
T \to \min, \sum_{i=l_j}^{u_j-p_j} x_{jt} = 1, \quad j = 1, ..., n, \sum_{j=1}^{n} \sum_{t=l_j}^{u_j-p_j} \rho_{jk}^n x_{jt} \le R_k^n, \quad k = 1, ..., q^n,
$$

<span id="page-198-0"></span>Нельзя превышать лимиты на все невозобновляемые ресурсы.

$$
\sum_{j=1}^n \sum_{\tau=\max\{t-p_j+1,l_j\}}^{\min\{t,u_j-p_j\}} \rho_{jk}^r x_{j\tau} \leq R_k^r, \quad t = L, \ldots, U; \ k = 1, \ldots, q^r,
$$

$$
s_j = \sum_{t=l_j}^{u_j-p_j} t \cdot x_{jt}, \quad j = 1, ..., n,
$$
  
\n
$$
s_{j_2} - s_{j_1} \ge p_{j_1}, \quad (j_1, j_2) \in E,
$$
  
\n
$$
T - s_j \ge p_j, \quad j = 1, ..., n,
$$
  
\n
$$
x_{jt} \in \{0, 1\}, \quad t = l_j, ..., u_j - p_j; \ j = 1, ..., n.
$$

$$
T \to \min, \sum_{i=l_j}^{u_j-p_j} x_{jt} = 1, \quad j = 1, ..., n, \sum_{j=1}^{n} \sum_{t=l_j}^{u_j-p_j} \rho_{jk}^n x_{jt} \le R_k^n, \quad k = 1, ..., q^n,
$$

<span id="page-199-0"></span>В любой момент времени нельзя превышать лимиты на все возобновляемые ресурсы.

#### X*n j*=1 τ=max{*t*−*pj*+1,*lj*} min{ X*t*,*uj*−*pj*}  $\rho_{jk}^r x_{j\tau} \leq R_k^r, \quad t = L, \ldots, U; \ k = 1, \ldots, q^r,$

$$
s_j = \sum_{t=l_j}^{u_j - p_j} t \cdot x_{jt}, \quad j = 1, ..., n,
$$
  
\n
$$
s_{j_2} - s_{j_1} \ge p_{j_1}, \quad (j_1, j_2) \in E,
$$
  
\n
$$
T - s_j \ge p_j, \quad j = 1, ..., n,
$$
  
\n
$$
x_{jt} \in \{0, 1\}, \quad t = l_j, ..., u_j - p_j; j = 1, ..., n,
$$

$$
T \to \min, \n \sum_{i=j}^{u_j - p_j} x_{jt} = 1, \quad j = 1, ..., n, \n \sum_{j=1}^{n} \sum_{t=l_j}^{u_j - p_j} \rho_{jk}^n x_{jt} \le R_k^n, \quad k = 1, ..., q^n, \n \sum_{j=1}^{n} \sum_{\tau = \max\{t-p_j+1,l_j\}}^{\min\{t, u_j - p_j\}} \rho_{jk}^r x_{j\tau} \le R_k^r, \quad t = L, ..., L \n s_i = \sum_{i=1}^{u_j - p_j} t \cdot x_{i\tau}, \quad j = 1, ..., n.
$$

Вычисляем емя начала каждой работы.

<span id="page-200-0"></span> $2Q$ 

E

$$
\sum_{j=1}^n \sum_{\tau=\max\{t-p_j+1,l_j\}}^{\min\{t,u_j-p_j\}} \rho_{jk}^r x_{j\tau} \leq R_k^r, \quad t = L, \ldots, U; \ k = 1, \ldots, q^r,
$$

$$
s_j = \sum_{t=l_j}^{u_j - p_j} t \cdot x_{jt}, \quad j = 1, \dots, n,
$$

 $s_{j_2} - s_{j_1} \geq p_{j_1}, \quad (j_1, j_2) \in E,$  $T - s_j \ge p_j, \quad j = 1, \ldots, n$  $x_{jt} \in \{0, 1\}, \quad t = l_j, \ldots, u_j - p_j; \ j = 1, \ldots, n.$  $x_{jt} \in \{0, 1\}, \quad t = l_j, \ldots, u_j - p_j; \ j = 1, \ldots, n.$  $x_{jt} \in \{0, 1\}, \quad t = l_j, \ldots, u_j - p_j; \ j = 1, \ldots, n.$ 

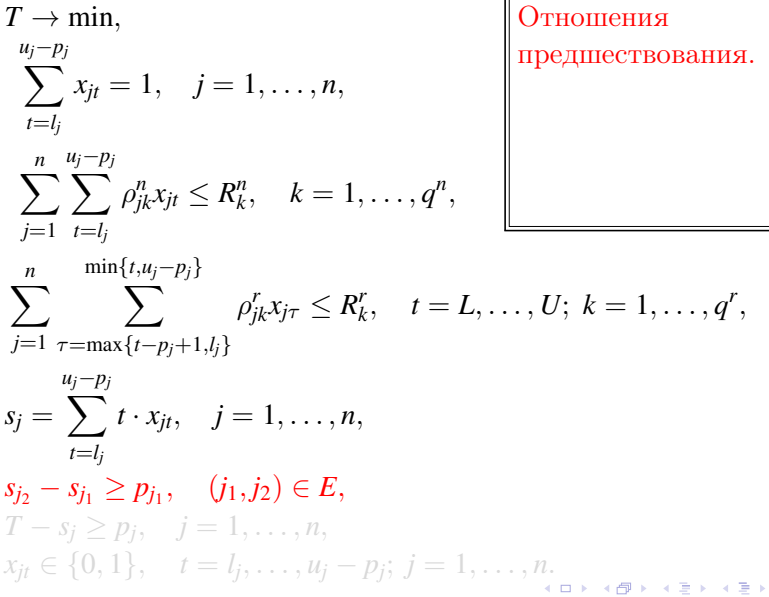

÷

<span id="page-201-0"></span>重

 $T \rightarrow min$ . *u<sup>j</sup>*−*p<sup>j</sup>*  $\sum x_{jt} = 1, \quad j = 1, \ldots, n,$  $t = l$  $\sum^n\sum^{u_j-p_j}\rho^n_{jk}x_{jt}\leq R^n_k, \quad k=1,\ldots,q^n,$ *j*=1 *t*=*l<sup>j</sup> u<sup>j</sup>*−*p<sup>j</sup>* Длина расписания не меньше времени окончания каждой из работ.  $\sum$ *j*=1 τ=max{*t*−*pj*+1,*lj*} min{ X*t*,*uj*−*pj*}  $\rho_{jk}^r x_{j\tau} \leq R_k^r, \quad t = L, \ldots, U; \ k = 1, \ldots, q^r,$  $s_j = \sum t \cdot x_{jt}, \quad j = 1, \ldots, n,$ *u<sup>j</sup>*−*p<sup>j</sup>*  $t=l_i$  $s_{j_2} - s_{j_1} \ge p_{j_1}, \quad (j_1, j_2) \in E$ ,  $T - s_j \ge p_j, \quad j = 1, \ldots, n$  $x_{jt} \in \{0, 1\}, \quad t = l_j, \ldots, u_j - p_j; \ j = 1, \ldots, n.$  $x_{jt} \in \{0, 1\}, \quad t = l_j, \ldots, u_j - p_j; \ j = 1, \ldots, n.$  $x_{jt} \in \{0, 1\}, \quad t = l_j, \ldots, u_j - p_j; \ j = 1, \ldots, n.$ 

<span id="page-202-0"></span> $2Q$ 

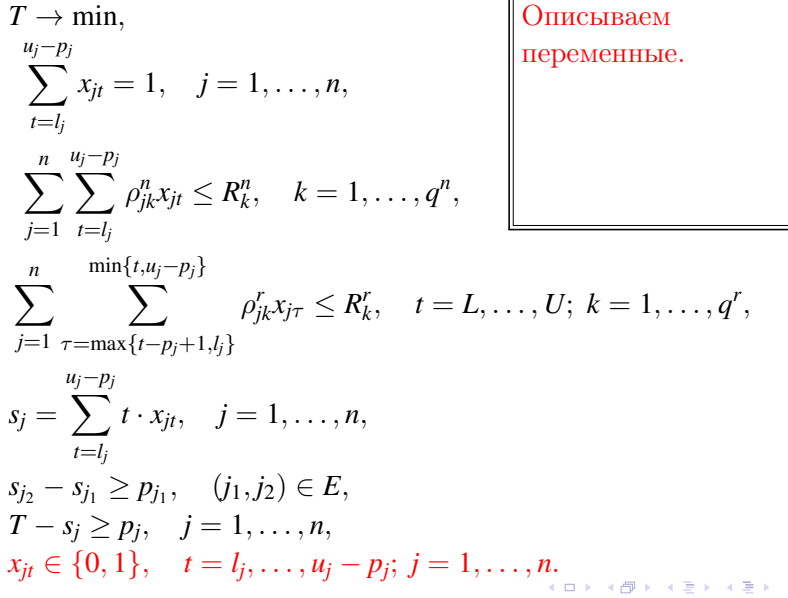

 $=$ 

<span id="page-203-0"></span>重